# Package 'sentimentr'

October 12, 2021

<span id="page-0-0"></span>Title Calculate Text Polarity Sentiment

Version 2.9.0

Maintainer Tyler Rinker <tyler.rinker@gmail.com>

Description Calculate text polarity sentiment at the sentence level and optionally aggregate by rows or grouping variable(s).

**Depends** R  $(>= 3.4.0)$ 

Suggests testthat

Imports data.table, ggplot2, graphics, grid, lexicon (>= 1.2.1), methods, stats, stringi, syuzhet, textclean  $(>= 0.6.1)$ , textshape  $(>= 1.3.0)$ , utils

License MIT + file LICENSE

Encoding UTF-8

LazyData TRUE

RoxygenNote 7.1.2

URL <https://github.com/trinker/sentimentr>

BugReports <https://github.com/trinker/sentimentr/issues>

NeedsCompilation no

Author Tyler Rinker [aut, cre]

Repository CRAN

Date/Publication 2021-10-12 08:30:02 UTC

# R topics documented:

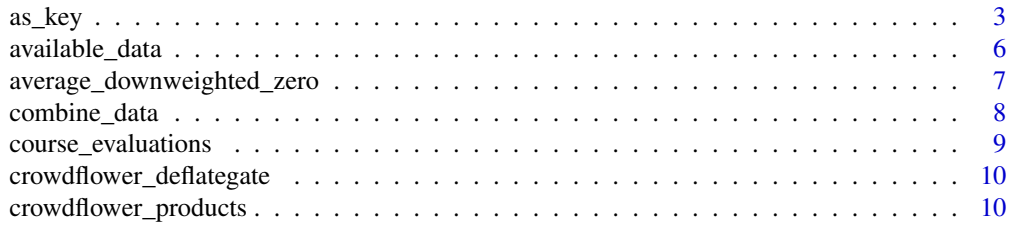

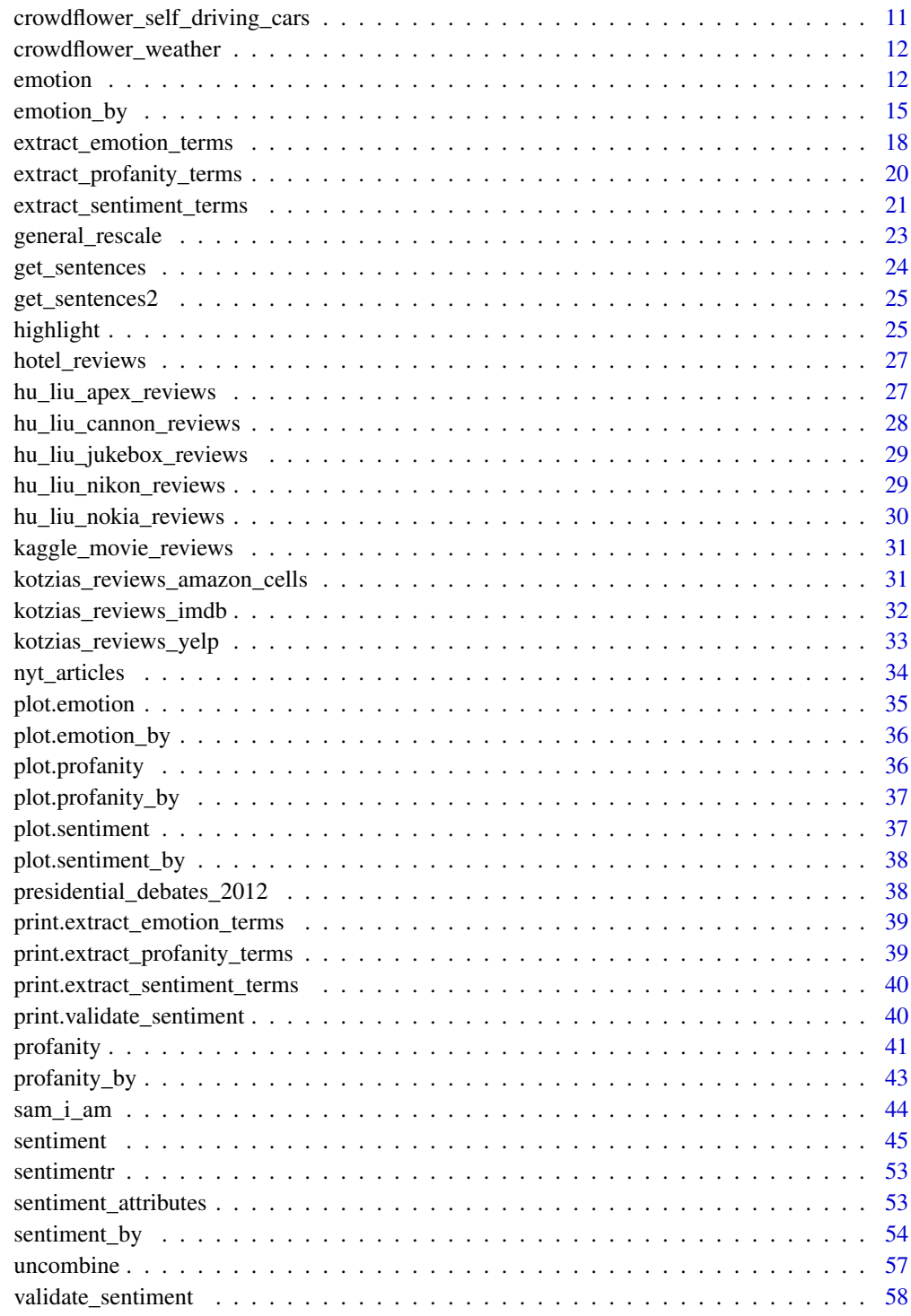

 $\blacksquare$  Index  $\blacksquare$ 

<span id="page-2-0"></span>

#### Description

as\_key - Create your own hash keys from a data frame for use in key arguments such as polarity\_dt in the sentiment function.

update\_key - Add/remove terms to a current key.

update\_polarity\_table - Wrapper for update\_key specifically for updating polarity tables.

update\_valence\_shifter\_table - Wrapper for update\_key specifically for updating valence shifter tables.

is\_key - Logical check if an object is a key.

#### Usage

```
as_{\text{key}}(x, \text{ comparison} = lexicon::hash\_valence_{\text{shifters}}, \text{sentiment} = \text{TRUE}, \ldots)update_key(
  key,
  drop = NULL,
  x = NULL,comparison = lexicon::hash_valence_shifters,
  sentiment = FALSE,
  ...
```

```
\lambda
```
)

```
update_polarity_table(
 key,
 drop = NULL,
 x = NULL,comparison = lexicon::hash_valence_shifters,
  sentiment = FALSE,
  ...
\lambdaupdate_valence_shifter_table(
 key,
 drop = NULL,
 x = NULL,comparison = lexicon::hash_sentiment_jockers_rinker,
  sentiment = FALSE,
  ...
```
is\_key(key, sentiment = TRUE)

#### <span id="page-3-0"></span>**Arguments**

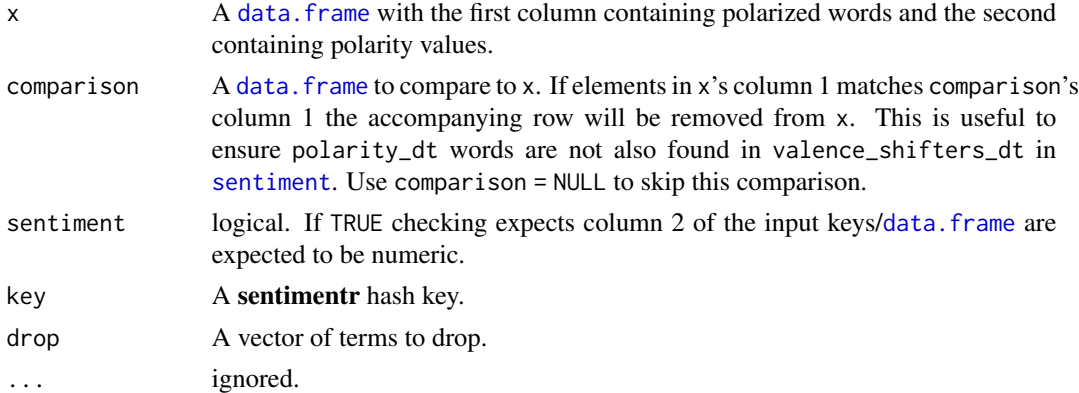

# Details

For updating keys via update\_key note that a polarity\_dt and valence\_shifters\_dt are the primary dictionary keys used in the sentimentr package. The polarity\_dt takes a 2 column data.frame (named x and y) with the first column being character and containing the words and the second column being numeric values that are positive or negative. valence\_shifters\_dt takes a 2 column data. frame (named x and y) with the first column being character and containing the words and the second column being integer corresponding to: (1) negators, (2) amplifiers, (3) deamplifiers, and (4) dversative conjunctions (i.e., 'but', 'however', and 'although'). Also, note that if you are updating a valence\_shifters\_dt you need an appropriate comparison; most likely, comparison = sentimentr::polarity\_dt.

#### Value

Returns a data.table object that can be used as a hash key.

# Examples

```
key <- data.frame(
   words = sample(letters),
   polarity = rnorm(26),
   stringsAsFactors = FALSE
\lambda(mykey <- as_key(key))
## Looking up values
mykey[c("a", "k")][[2]]
## Drop terms from key
update_key(mykey, drop = c("f", "h"))
## Add terms to key
update_key(mykey, x = data frame(x = c("dog", "cat"), y = c(1, -1)))## Add terms & drop to/from a key
```

```
update_key(mykey, drop = c("f", "h"), x = data.frame(x = c("dog", "cat"), y = c(1, -1)))
## Explicity key type (wrapper for `update_key` for sentiment table.
## See `update_valence_shifter_table` a corresponding valence shifter updater.
library(lexicon)
updated_hash_sentiment <- sentimentr:::update_polarity_table(lexicon::hash_sentiment_huliu,
    x = data.frame(
        words = c('frickin', 'hairy'),
        polarity = c(-1, -1),
       stringsAsFactors = FALSE
   )
)
## Checking if you have a key
is_key(mykey)
is_key(key)
is_key(mtcars)
is_key(update_key(mykey, drop = c("f", "h")))
## Using syuzhet's sentiment lexicons
## Not run:
library(syuzhet)
(bing_key <- as_key(syuzhet:::bing))
as_key(syuzhet:::afinn)
as_key(syuzhet:::syuzhet_dict)
sam <- gsub("Sam-I-am", "Sam I am", sam_i_am)
sentiment(sam, , polarity_dt = bing_key)
## The nrc dictionary in syuzhet requires a bit of data wrangling before it
## is in the correct shape to convert to a key.
library(syuzhet)
library(tidyverse)
nrc_key <- syuzhet:::nrc %>%
    dplyr::filter(
        sentiment %in% c('positive', 'negative'),
        lang == 'english'
    ) %>%
    dplyr::select(-lang) %>%
    mutate(value = ifelse(sentiment == 'negative', value * -1, value)) %>%
    dplyr::group_by(word) %>%
    dplyr::summarize(y = mean(value)) %>%
    sentimentr::as_key()
sentiment(sam, polarity_dt = nrc_key)
## The lexicon package contains a preformatted nrc sentiment hash table that
## can be used instead.
sentiment(sam, polarity_dt = lexicon::hash_sentiment_nrc)
## End(Not run)
```

```
## Using 2 vectors of words
## Not run:
install.packages("tm.lexicon.GeneralInquirer", repos="http://datacube.wu.ac.at", type="source")
require("tm.lexicon.GeneralInquirer")
positive <- terms_in_General_Inquirer_categories("Positiv")
negative <- terms_in_General_Inquirer_categories("Negativ")
geninq <- data.frame(
    x = c(\text{positive}, \text{negative}),
    y = c(rep(1, length(positive)), rep(-1, length(negative))),stringsAsFactors = FALSE
) %>%
    as_key()
geninq_pol <- with(presidential_debates_2012,
    sentiment_by(dialogue,
    person,
    polarity_dt = geninq
))
geninq_pol %>% plot()
## End(Not run)
```
available\_data *Get Available Data*

# Description

See available sentimentr data a data.frame. Note that sentimentr\_data is the main function to be used but available\_data is exposed to allow other packages to use the functionality in a generic way.

#### Usage

```
available_data(regex = NULL, package = "sentiment", ...)sentimentr_data(regex = NULL, package = "sentimentr", ...)
```
#### Arguments

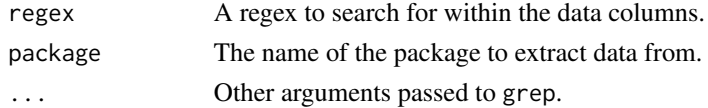

# Value

Returns a data.frame

<span id="page-5-0"></span>

#### <span id="page-6-0"></span>Examples

```
sentimentr_data()
available_data() ## generic version for export
available_data(package = 'datasets')
sentimentr_data('^hu')
sentimentr_data('^(hu|kot)')
combine_data(sentimentr_data('^(hu|kot)')[[1]])
## Not run:
if (!require("pacman")) install.packages("pacman")
pacman::p_load(sentimentr, tidyverse, magrittr)
sentiment_data <- sentimentr_data('^hu') %>%
   pull(Data) %>%
   combine_data() %>%
   mutate(id = seq_length(n())) %as_tibble()
sentiment_test <- sentiment_data %>%
    select(-sentiment) %>%
    get_sentences() %$%
   sentiment(., by = c('id'))testing <- sentiment_data %>%
    left_join(sentiment_test, by = 'id') %>%
   as_tibble() %>%
   mutate(
        actual = sign(sentiment),
        predicted = sign(ave_sentiment)
    \lambdatesting %$%
    ftable(predicted, actual)
## End(Not run)
```
<span id="page-6-1"></span>average\_downweighted\_zero

*Downweighted Zeros Averaging*

#### Description

average\_downweighted\_zero- Downweight the zeros in a vector for averaging. This is useful in the context of language where we don't want the neutral sentences to have such a strong influence on the general sentiment of the discourse with multiple sentences. Essentially, this means neutral sentences are seen as having less emotional impact than a polarized sentence.

average\_weighted\_mixed\_sentiment- Upweight the negative values in a vector while also downweighting the zeros in a vector. Useful for small text chunks with several sentences in which some one states a negative sentence but then uses the social convention of several positive sentences in an attempt to negate the impact of the negative. The affective state isn't a neutral but a slightly lessened negative state.

average\_mean- Standard mean averaging with na.rm set to TRUE.

# Usage

```
average_downweighted\_zero(x, na.rm = TRUE, ...)average_weighted_mixed_sentiment(
 x,
 mixed.less.than.zero.weight = 4,
 na.rm = TRUE,...
\mathcal{L}
```
 $average_mean(x, na.rm = TRUE, ...)$ 

# Arguments

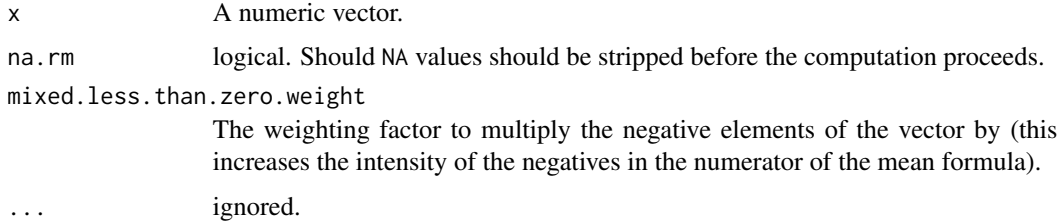

# Value

Returns a scalar summary of the re-weighted average

#### Examples

```
x \leq -c(1, 2, 0, 0, 0, -1)mean(x)
average_downweighted_zero(x)
average_downweighted_zero(c(NA, x))
mean(c(0, 0, 0, x))
average_downweighted_zero(c(0, 0, 0, x))
```
combine\_data *Combine* sentimentr*'s Sentiment Data Sets*

#### Description

Combine trusted sentiment data sets from sentimentr.

<span id="page-7-0"></span>

<span id="page-8-0"></span>course\_evaluations 9

#### Usage

```
combine_data(
  data = c("course_evaluations", "hotel_reviews", "kaggle_movie_reviews",
  "kotzias_reviews_amazon_cells", "kotzias_reviews_imdb", "kotzias_reviews_yelp",
    "nyt_articles"),
  ...
\mathcal{L}
```
# Arguments

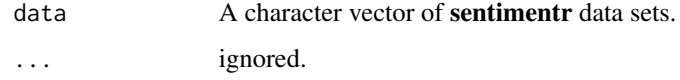

# Value

Returns an rbinded data.table of sentiment data with the source added as column.

#### Examples

```
combine_data()
combine_data(c("kotzias_reviews_amazon_cells", "kotzias_reviews_imdb",
    "kotzias_reviews_yelp"))
```
course\_evaluations *Student Course Evaluation Comments*

# Description

A dataset containing a subset of comments and rating from Welch & Mihalcea's (2017) data set filtered to include comments with a one or more unambiguous sentiment rating.

# Usage

```
data(course_evaluations)
```
# Format

A data frame with 566 rows and 2 variables

#### Details

- sentiment. A numeric sentiment score
- text. The text from the evaluation

# <span id="page-9-0"></span>References

Welch, C. and Mihalcea, R. (2017). Targeted sentiment to understand student comments. In Proceedings of the International Conference on Computational Linguistics (COLING 2016).

Original URL: http://web.eecs.umich.edu/~mihalcea/downloads.html#GroundedEmotions

crowdflower\_deflategate

*Twitter Tweets About the Deflategate*

# Description

A dataset containing Twitter tweets about Tom Brady's deflated ball scandal, taken from Crowdflower.

# Usage

```
data(crowdflower_deflategate)
```
# Format

A data frame with 11,786 rows and 2 variables

#### Details

- sentiment. A human scoring of the text.
- text. The sentences from the tweet.

#### References

Original URL: https://www.crowdflower.com/data-for-everyone

crowdflower\_products *Twitter Tweets About the Products*

#### Description

A dataset containing Twitter tweets about various products, taken from Crowdflower.

#### Usage

```
data(crowdflower_products)
```
# Format

A data frame with 3,548 rows and 2 variables

# <span id="page-10-0"></span>Details

- sentiment. A human scoring of the text.
- text. The sentences from the tweet.

# References

Cavender-Bares, K., (2013). Judge emotion about brands & products.

Original URL: https://www.crowdflower.com/data-for-everyone

crowdflower\_self\_driving\_cars *Twitter Tweets About Self Driving Cars*

# Description

A dataset containing Twitter tweets about self driving cars, taken from Crowdflower.

#### Usage

```
data(crowdflower_self_driving_cars)
```
# Format

A data frame with 6,943 rows and 2 variables

#### Details

- sentiment. A human scoring of the text.
- text. The sentences from the tweet.

# References

Original URL: https://www.crowdflower.com/data-for-everyone

<span id="page-11-0"></span>crowdflower\_weather *Twitter Tweets About the Weather*

#### Description

A dataset containing Twitter tweets about the weather, taken from Crowdflower.

# Usage

```
data(crowdflower_weather)
```
# Format

A data frame with 763 rows and 2 variables

# Details

- sentiment. A human scoring of the text.
- text. The sentences from the tweet.

## References

Original URL: https://www.crowdflower.com/data-for-everyone

<span id="page-11-1"></span>emotion *Compute Emotion Rate*

# Description

Detect the rate of emotion at the sentence level. This method uses a simple dictionary lookup to find emotion words and then compute the rate per sentence. The emotion score ranges between 0 (no emotion used) and 1 (all words used were emotional). Note that a single emotion phrase would count as just one in the emotion\_count column but would count as two words in the word\_count column.

#### Usage

```
emotion(
  text.var,
  emotion_dt = lexicon::hash_nrc_emotions,
  valence_shifters_dt = lexicon::hash_valence_shifters,
  drop.unused.emotions = FALSE,
  un.as.negation = TRUE,
  un.as.negation.warn = isTRUE(all.equal(valence_shifters_dt,
    lexicon::hash_nrc_emotions)),
  n.before = 5,
```
#### emotion and the contract of the contract of the contract of the contract of the contract of the contract of the contract of the contract of the contract of the contract of the contract of the contract of the contract of th

```
n.after = 2,retention_regex = "[^[:alpha:];:,']",
  ...
\lambda
```
# Arguments

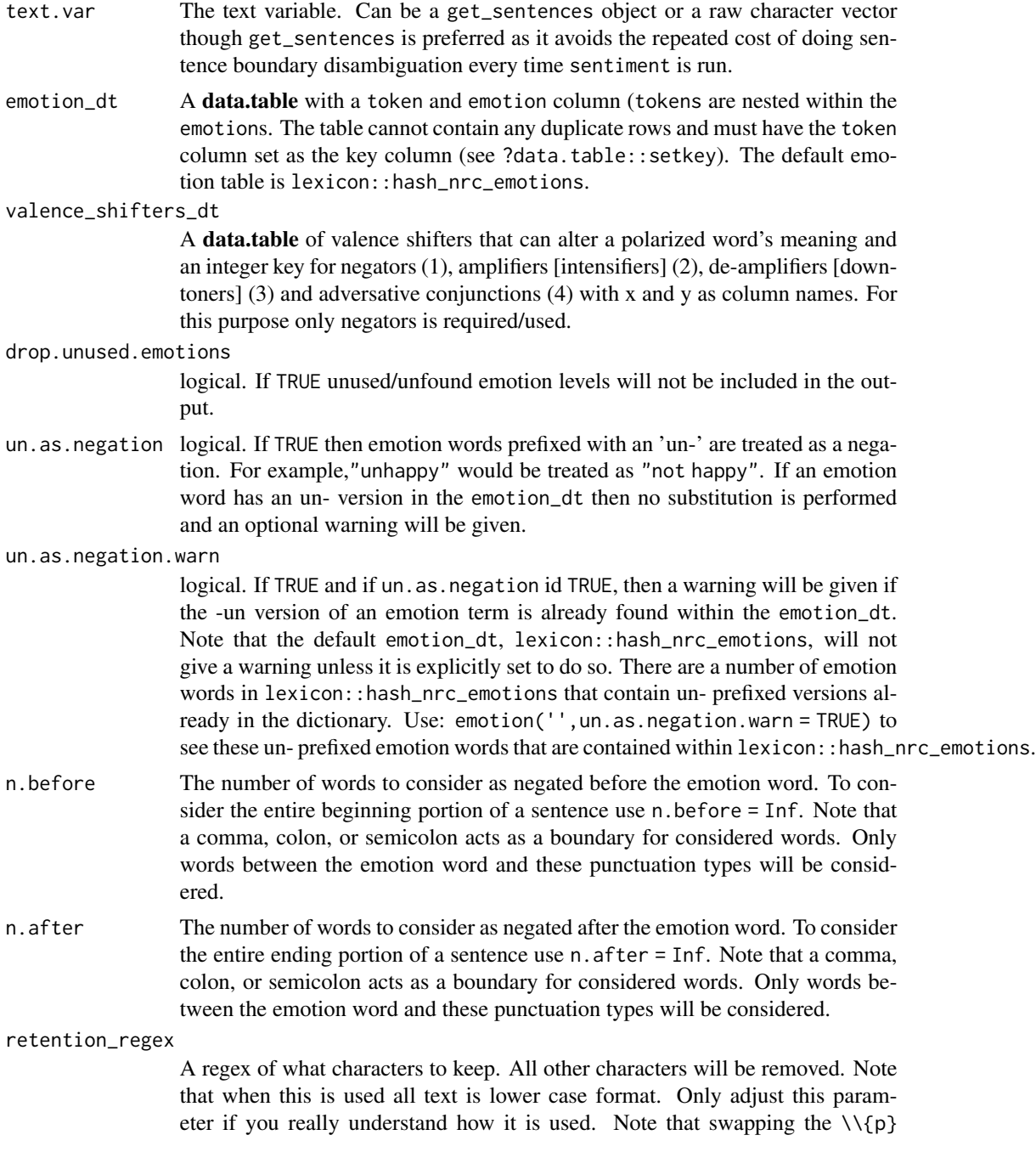

for  $[\[ \cdot \]$ :alpha: $]$ ;;, \'] may retain more alpha letters but will likely decrease speed.

<span id="page-13-0"></span>... ignored.

#### Value

#### Returns a data.table of:

- element id The id number of the original vector passed to emotion
- sentence id The id number of the sentences within each element\_id
- word\_count Word count
- emotion\_type Type designation from the emotion column of the emotion\_dt table
- emotion count Count of the number of emotion words of that emotion\_type
- emotion A score of the percentage of emotion words of that emotion\_type

#### References

Plutchik, R. (1962). The emotions: Facts and theories, and a new model. Random House studies in psychology. Random House.

Plutchik, R. (2001). The nature of emotions: Human emotions have deep evolutionary roots, a fact that may explain their complexity and provide tools for clinical practice. American Scientist , 89 (4), 344-350.

#### See Also

Other emotion functions: [emotion\\_by\(](#page-14-1))

#### Examples

```
mytext <-c("I am not afraid of you",
   NA,
   ""I love it [not really]",
    "I'm not angry with you",
    "I hate it when you lie to me. It's so humiliating",
    "I'm not happpy anymore. It's time to end it",
    "She's a darn good friend to me",
    "I went to the terrible store",
    "There is hate and love in each of us",
    "I'm no longer angry! I'm really experiencing peace but not true joy.",
    paste("Out of the night that covers me, Black as the Pit from pole to",
     "pole, I thank whatever gods may be For my unconquerable soul."
    ),
    paste("In the fell clutch of circumstance I have not winced nor cried",
       "aloud. Under the bludgeonings of chance My head is bloody, but unbowed."
    ),
```

```
paste("Beyond this place of wrath and tears Looms but the Horror of the",
        "shade, And yet the menace of the years Finds, and shall find, me unafraid."
    ),
   paste("It matters not how strait the gate, How charged with punishments",
        "the scroll, I am the master of my fate: I am the captain of my soul."
    \lambda)
## works on a character vector but not the preferred method avoiding the
## repeated cost of doing sentence boundary disambiguation every time
## `emotion` is run
emotion(mytext)
## preferred method avoiding paying the cost
split_text <- get_sentences(mytext)
(emo <- emotion(split_text))
emotion(split_text, drop.unused.emotions = TRUE)
## Not run:
plot(emo)
plot(emo, drop.unused.emotions = FALSE)
plot(emo, facet = FALSE)
plot(emo, facet = 'negated')
library(data.table)
fear <- emo[
    emotion_type == 'fear', ][,
    text := unlist(split_text)][]
fear[emotion > 0,]
brady <- get_sentences(crowdflower_deflategate)
brady_emotion <- emotion(brady)
brady_emotion
## End(Not run)
```
<span id="page-14-1"></span>

emotion\_by *Emotion Rate By Groups*

#### Description

Approximate the emotion of text by grouping variable(s). For a full description of the emotion detection algorithm see [emotion](#page-11-1). See [emotion](#page-11-1) for more details about the algorithm, the emotion/valence shifter keys that can be passed into the function, and other arguments that can be passed.

#### Usage

```
emotion_by(text.var, by = NULL, group.names, ...)
```
#### <span id="page-15-0"></span>Arguments

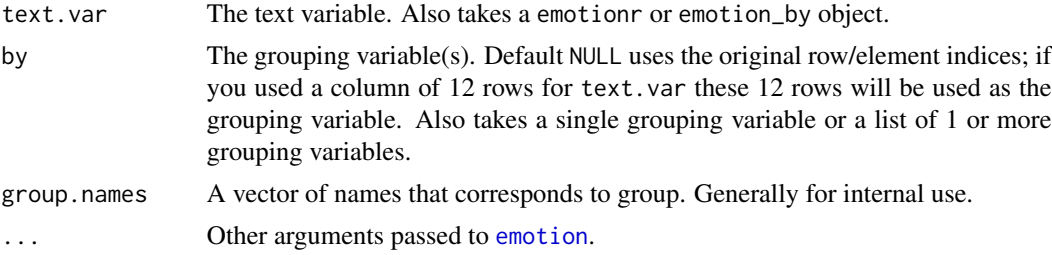

#### Value

Returns a data.table with grouping variables plus:

- element\_id The id number of the original vector passed to emotion
- sentence id The id number of the sentences within each element\_id
- word\_count Word count [sum](#page-0-0)med by grouping variable
- emotion\_type Type designation from the emotion column of the emotion\_dt table
- emotion\_count The number of profanities used by grouping variable
- [sd](#page-0-0) Standard deviation (sd) of the sentence level emotion rate by grouping variable
- ave\_emotion Emotion rate

#### **Chaining**

See the [sentiment\\_by](#page-53-1) for details about sentimentr chaining.

# See Also

Other emotion functions: [emotion\(](#page-11-1))

# Examples

```
## Not run:
mytext <-c("I am not afraid of you",
   NA,
   ",
    "I love it [not really]",
    "I'm not angry with you",
    "I hate it when you lie to me. It's so humiliating",
    "I'm not happpy anymore. It's time to end it",
    "She's a darn good friend to me",
    "I went to the terrible store",
    "There is hate and love in each of us",
    "I'm no longer angry! I'm really experiencing peace but not true joy.",
    paste("Out of the night that covers me, Black as the Pit from pole to",
      "pole, I thank whatever gods may be For my unconquerable soul.",
```

```
"aloud. Under the bludgeonings of chance My head is bloody, but unbowed.",
      "Beyond this place of wrath and tears Looms but the Horror of the",
      "shade, And yet the menace of the years Finds, and shall find, me unafraid.",
      "It matters not how strait the gate, How charged with punishments",
      "the scroll, I am the master of my fate: I am the captain of my soul."
    \lambda)
## works on a character vector but not the preferred method avoiding the
## repeated cost of doing sentence boundary disambiguation every time
## `emotion` is run
emotion(mytext)
emotion_by(mytext)
## preferred method avoiding paying the cost
mytext <- get_sentences(mytext)
emotion_by(mytext)
get_sentences(emotion_by(mytext))
(myemotion <- emotion_by(mytext))
stats::setNames(get_sentences(emotion_by(mytext)),
    round(myemotion[["ave_emotion"]], 3))
pres <- get_sentences(presidential_debates_2012)
pres_emo_sent <- emotion_by(pres)
## method 1
pres_emo_per_time <- presidential_debates_2012 %>%
    get_sentences() %>%
    emotion_by(by = c('person', 'time'))
pres_emo_per_time
## method 2
library(magrittr)
presidential_debates_2012 %>%
    get_sentences() %$%
    emotion_by(., by = c('person', 'time'))
## method 3
presidential_debates_2012 %>%
    get_sentences() %$%
    emotion_by(dialogue, by = list(person, time))
## method 4
presidential_debates_2012 %>%
    get_sentences() %>%
    with(emotion_by(dialogue, by = list(person, time)))
plot(pres_emo_sent)
plot(pres_emo_per_time)
```
<span id="page-17-0"></span>## End(Not run)

extract\_emotion\_terms *Extract Emotion Words*

# Description

Extract the emotion words from a text.

# Usage

```
extract_emotion_terms(
  text.var,
  emotion_dt = lexicon::hash_nrc_emotions,
  un.as.negation = TRUE,
  retention\_regex = "['[:alpha:];:,']",...
\mathcal{L}
```
# Arguments

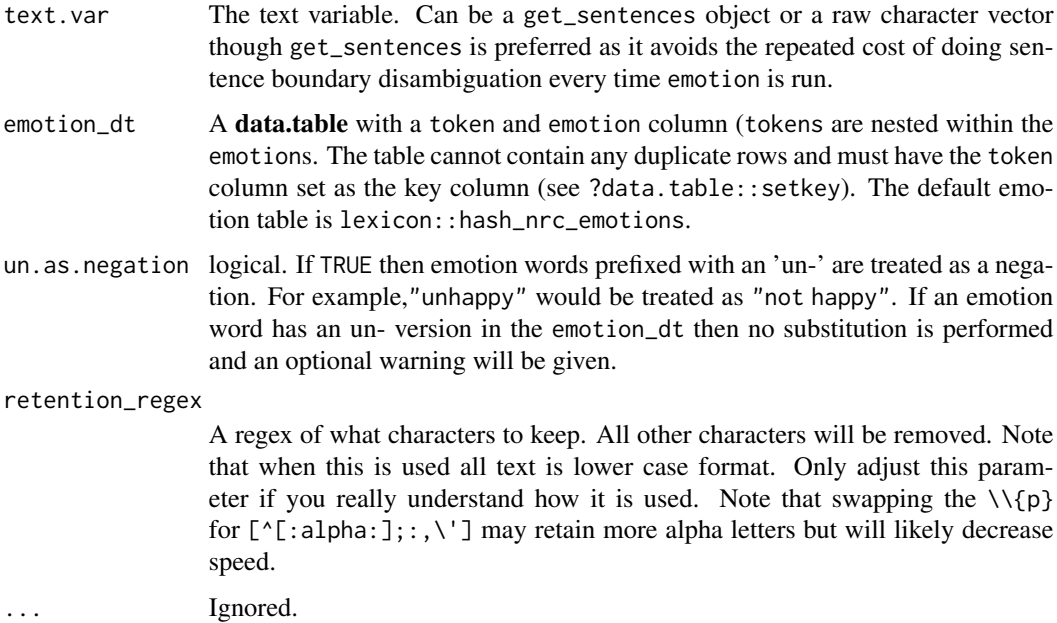

#### Value

Returns a data.table with a columns of emotion terms.

#### Examples

```
## Not run:
mytext <-c("I am not afraid of you",
   NA,
    ^{\prime\prime\prime\prime}"I love it [not really]",
    "I'm not angry with you",
    "I hate it when you lie to me. It's so humiliating",
    "I'm not happpy anymore. It's time to end it",
    "She's a darn good friend to me",
    "I went to the terrible store",
    "There is hate and love in each of us",
    "I'm no longer angry! I'm really experiencing peace but not true joy.",
    paste("Out of the night that covers me, Black as the Pit from pole to",
      "pole, I thank whatever gods may be For my unconquerable soul.",
      "In the fell clutch of circumstance I have not winced nor cried",
      "aloud. Under the bludgeonings of chance My head is bloody, but unbowed.",
      "Beyond this place of wrath and tears Looms but the Horror of the",
      "shade, And yet the menace of the years Finds, and shall find, me unafraid.",
      "It matters not how strait the gate, How charged with punishments",
      "the scroll, I am the master of my fate: I am the captain of my soul."
   \lambda)
mytext2 <- get_sentences(mytext)
emotion(mytext2)
emo_words <- extract_emotion_terms(mytext2)
emo_words
emo_words$sentence
emo_words[, c('anger', 'anticipation', 'disgust', 'fear', 'joy', 'sadness', 'surprise', 'trust')]
attributes(emo_words)$counts
attributes(emo_words)$elements
## directly ona character string (not recommended: use `get_sentences` first)
extract_emotion_terms(mytext)
brady <- get_sentences(crowdflower_deflategate)
brady_emo <- extract_emotion_terms(brady)
brady_emo
attributes(brady_emo)$counts
attributes(brady_emo)$elements
## End(Not run)
```
<span id="page-19-0"></span>extract\_profanity\_terms

*Extract Profanity Words*

# Description

Extract the profanity words from a text.

# Usage

```
extract_profanity_terms(
  text.var,
 profanity_list = unique(tolower(lexicon::profanity_alvarez)),
  ...
)
```
#### Arguments

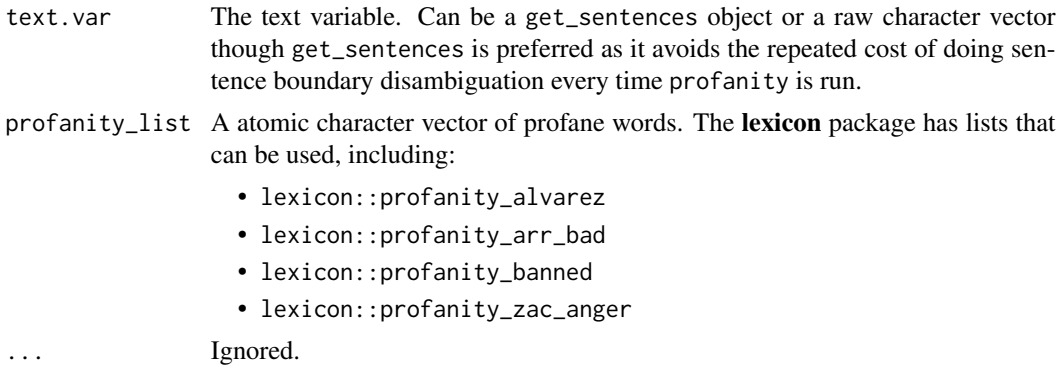

# Value

Returns a data.table with a columns of profane terms.

# Examples

```
## Not run:
bw <- sample(lexicon::profanity_alvarez, 4)
mytext <- c(
  sprintf('do you %s like this %s? It is %s. But I hate really bad dogs', bw[1], bw[2], bw[3]),
   'I am the best friend.',
  NA,
   sprintf('I %s hate this %s', bw[3], bw[4]),
   "Do you really like it? I'm not happy"
)
```
x <- get\_sentences(mytext)

# <span id="page-20-0"></span>extract\_sentiment\_terms 21

profanity(x)

```
prof_words <- extract_profanity_terms(x)
prof_words
prof_words$sentence
prof_words$neutral
prof_words$profanity
data.table::as.data.table(prof_words)
```
attributes(extract\_profanity\_terms(x))\$counts attributes(extract\_profanity\_terms(x))\$elements

```
brady <- get_sentences(crowdflower_deflategate)
brady_swears <- extract_profanity_terms(brady)
```
attributes(extract\_profanity\_terms(brady))\$counts attributes(extract\_profanity\_terms(brady))\$elements

## End(Not run)

extract\_sentiment\_terms

*Extract Sentiment Words*

# Description

Extract the sentiment words from a text.

#### Usage

```
extract_sentiment_terms(
  text.var,
  polarity_dt = lexicon::hash_sentiment_jockers_rinker,
 hyphen = ",
  retention\_regex = "\\d\\\d|\d\ds[['[:alpha: ]', ; : ]",...
\mathcal{L}
```
# Arguments

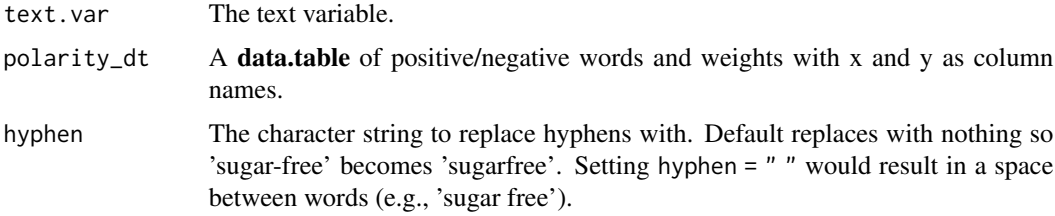

#### retention\_regex

A regex of what characters to keep. All other characters will be removed. Note that when this is used all text is lower case format. Only adjust this parameter if you really understand how it is used. Note that swapping the  $\{\{p\}$ for  $[\[ \cdot \]$ :alpha: $];$ ;, \'] may retain more alpha letters but will likely decrease speed.

... Ignored.

#### Value

Returns a data.table with columns of positive and negative terms. In addition, the attributes \$counts and \$elements return an aggregated count of the usage of the words and a detailed sentiment score of each word use. See the examples for more.

#### Examples

```
library(data.table)
set.seed(10)
x <- get_sentences(sample(hu_liu_cannon_reviews[[2]], 1000, TRUE))
sentiment(x)
pol_words <- extract_sentiment_terms(x)
pol_words
pol_words$sentence
pol_words$neutral
data.table::as.data.table(pol_words)
attributes(extract_sentiment_terms(x))$counts
attributes(extract_sentiment_terms(x))$elements
## Not run:
library(wordcloud)
library(data.table)
set.seed(10)
x <- get_sentences(sample(hu_liu_cannon_reviews[[2]], 1000, TRUE))
sentiment_words <- extract_sentiment_terms(x)
sentiment_counts <- attributes(sentiment_words)$counts
sentiment_counts[polarity > 0,]
par(mfrow = c(1, 3), mar = c(0, 0, 0, 0))## Positive Words
with(
    sentiment_counts[polarity > 0,],
   wordcloud(words = words, freq = n, min.freq = 1,
         max.words = 200, random.coder = FALSE, rot.per = 0.35,
          colors = brewer.pal(8, "Dark2"), scale = c(4.5, .75))
)
mtext("Positive Words", side = 3, padj = 5)
```

```
## Negative Words
with(
    sentiment_counts[polarity < 0,],
   wordcloud(words = words, freq = n, min.freq = 1,
          max.words = 200, random.order = FALSE, rot.per = 0.35,
          colors = brewer.pal(8, "Dark2"), scale = c(4.5, 1))
\mathcal{L}mtext("Negative Words", side = 3, padj = 5)
sentiment_counts[,
    color := ifelse(polarity > 0, 'red',
        ifelse(polarity < 0, 'blue', 'gray70')
    )]
## Positive & Negative Together
with(
    sentiment_counts[polarity != 0,],
   wordcloud(words = words, freq = n, min.freq = 1,
          max.words = 200, random.coder = FALSE, rot.per = 0.35,
          colors = color, ordered.colors = TRUE, scale = c(5, .75)\lambda)
mtext("Positive (red) & Negative (blue) Words", side = 3, padj = 5)
## End(Not run)
```
general\_rescale *Rescale a Numeric Vector*

# Description

Rescale a numeric vector with the option to make signed  $(-1, 1, \text{or } 0)$  and retain zero as neutral.

# Usage

```
general_rescale(
  x,
  lower = -1,upper = 1,
  mute = NULL,
 keep.zero = lower < 0,
  sign = FALSE,
  ...
)
```
#### Arguments

x A numeric vector.

<span id="page-23-0"></span>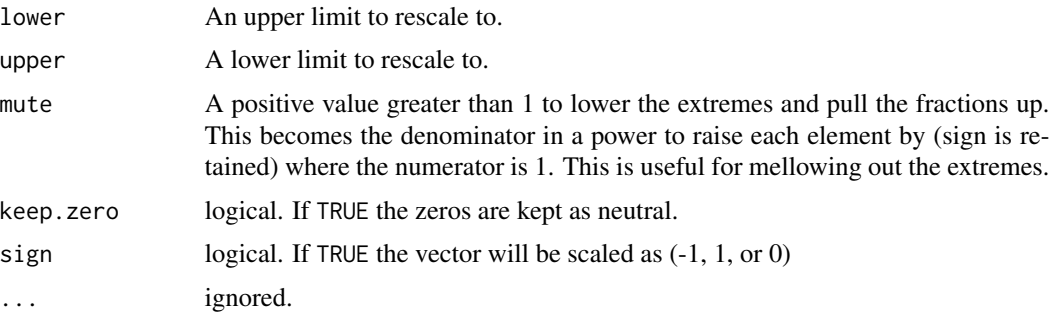

# Value

Returns a rescaled vector of the same length as x.

#### Examples

```
general_rescale(c(1, 0, -1))
general_rescale(c(1, 0, -1, 1.4, -2))
general\_rescale(c(1, 0, -1, 1.4, -2), lower = 0, upper = 1)general_rescale(c(NA, -4:3))
general_rescale(c(NA, -4:3), keep.zero = FALSE)
general_rescale(c(NA, -4:3), keep.zero = FALSE, lower = 0, upper = 100)
## mute extreme values
set.seed(10)
x <- sort(c(NA, -100, -10, 0, rnorm(10, 0, .1), 10, 100), na.last = FALSE)
general_rescale(x)
general_rescale(x, mute = 5)
general_rescale(x, mute = 10)
general_rescale(x, mute = 100)
```
<span id="page-23-1"></span>get\_sentences *Get Sentences*

#### Description

get\_sentences - Get sentences from a character vector, sentiment, or sentiment\_by object.

# Usage

get\_sentences(x, ...)

#### Arguments

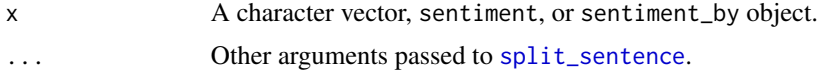

# <span id="page-24-0"></span>get\_sentences2 25

# Value

Returns a list of vectors of sentences.

# Examples

```
dat <- data.frame(
    w = c('Person 1', 'Person 2'),
   x = c(paste\theta(
        "Mr. Brown comes! He says hello. i give him coffee. i will ",
       "go at 5 p. m. eastern time. Or somewhere in between!go there"
   ), "One more thought for the road! I am going now. Good day."),
   y = state.name[c(32, 38)],z = c(.456, .124),stringsAsFactors = FALSE
)
get_sentences(dat$x)
get_sentences(dat)
```
get\_sentences2 *Get Sentences (Deprecated)*

# Description

Deprecated, use [get\\_sentences](#page-23-1) instead.

# Usage

get\_sentences2(x, ...)

# Arguments

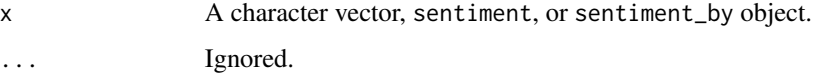

highlight *Polarity Text Highlighting*

# Description

Highlight sentences within elements (row IDs) by sentiment polarity (positive = green; negative = pink) as an html file.

# Usage

```
highlight(
  x,
  file = file.path(tempdir(), "polarity.html"),
 open = TRUE,
 digits = 3,
  ...
\lambda
```
# Arguments

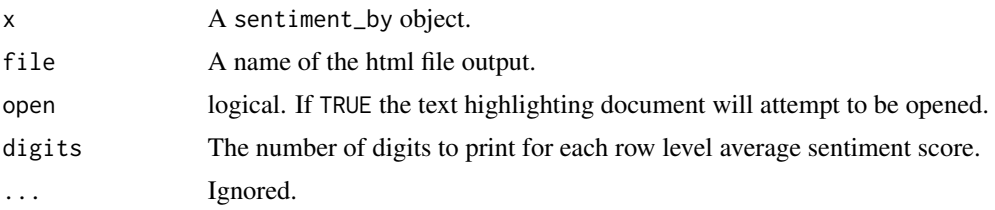

#### Value

Generates an html document with text highlighting.

# Examples

```
## Not run:
library(data.table)
dat <- presidential_debates_2012
setDT(dat)
dat[, gr:={gr= paste(person, time); cumsum(c(TRUE, gr[-1]!= gr[-.N]))}]
dat <- dat[, list(person=person[1L], time=time[1L], dialogue=paste(dialogue,
    collapse = ' ')), by = gr[][,gr:= NULL][,dialogue_split := get_sentences(dialogue)][]
(sent_dat <- with(dat, sentiment_by(dialogue_split, list(person, time))))
highlight(sent_dat)
## tidy approach
library(dplyr)
library(magrittr)
hu_liu_cannon_reviews %>%
    filter(review_id %in% sample(unique(review_id), 3)) %>%
    mutate(review = get_sentences(text)) %$%
    sentiment_by(review, review_id) %>%
    highlight()
## End(Not run)
```
<span id="page-26-0"></span>hotel\_reviews *Hotel Reviews*

# Description

A dataset containing a random sample ( $n = 5000$  of 1,621,956) of Wang, Lu, & Zhai's (2011) hotel reviews data set scraped by the authors from Original URL: http://www.tripadvisor.com.

#### Usage

data(hotel\_reviews)

#### Format

A data frame with 5000 rows and 2 variables

# Details

- sentiment. The overall rating for the experience
- text. The text review of the hotel

# References

Wang, H., Lu, Y., and Zhai, C. (2011). Latent aspect rating analysis without aspect keyword supervision. In Proceedings of the 17th ACM SIGKDD Conference on Knowledge Discovery and Data Mining (KDD'2011), 618-626.

Original URL: 'http://sifaka.cs.uiuc.edu/~wang296/Data/index.html'

hu\_liu\_apex\_reviews *Apex AD2600 Progressive-scan DVD player Product Reviews From Amazon*

# Description

A dataset containing Amazon product reviews for the Apex AD2600 Progressive-scan DVD player. This data set was compiled by Hu and Liu (2004). Where a sentence contains more than one opinion score and average of all scores is used.

#### Usage

```
data(hu_liu_apex_reviews)
```
# Format

A data frame with 740 rows and 3 variables

#### <span id="page-27-0"></span>Details

- sentiment. Hu and Liu (2004)'s average opinion rating for a sentence. Negative and positive reflects direction, a negative or positive sentiment. Opinion strength varies between 3 (strongest), and 1 (weakest). number. The review number.
- text. The text from the review.
- review\_id. The review number.

# References

Minqing Hu and Bing Liu. (2004). Mining and summarizing customer reviews. Proceedings of the ACM SIGKDD International Conference on Knowledge Discovery & Data Mining (KDD-04).

Minqing Hu and Bing Liu. (2004)."Mining Opinion Features in Customer Reviews. Proceedings of Nineteeth National Conference on Artificial Intelligence (AAAI-2004).

Original URL: 'https://www.cs.uic.edu/~liub/FBS/sentiment-analysis.html'

hu\_liu\_cannon\_reviews *Cannon G3 Camera Product Reviews From Amazon*

#### **Description**

A dataset containing Amazon product reviews for the Cannon G3 Camera. This data set was compiled by Hu and Liu (2004). Where a sentence contains more than one opinion score and average of all scores is used.

#### Usage

```
data(hu_liu_cannon_reviews)
```
#### Format

A data frame with 597 rows and 3 variables

#### Details

- sentiment. Hu and Liu (2004)'s average opinion rating for a sentence. Negative and positive reflects direction, a negative or positive sentiment. Opinion strength varies between 3 (strongest), and 1 (weakest). number. The review number.
- text. The text from the review.
- review\_id. The review number.

#### References

Minqing Hu and Bing Liu. (2004). Mining and summarizing customer reviews. Proceedings of the ACM SIGKDD International Conference on Knowledge Discovery & Data Mining (KDD-04).

Minqing Hu and Bing Liu. (2004)."Mining Opinion Features in Customer Reviews. Proceedings of Nineteeth National Conference on Artificial Intelligence (AAAI-2004).

Original URL: 'https://www.cs.uic.edu/~liub/FBS/sentiment-analysis.html'

```
hu_liu_jukebox_reviews
```
*Creative Labs Nomad Jukebox Zen Xtra 40GB Product Reviews From Amazon*

# Description

A dataset containing Amazon product reviews for the Creative Labs Nomad Jukebox Zen Xtra 40GB. This data set was compiled by Hu and Liu (2004). Where a sentence contains more than one opinion score and average of all scores is used.

#### Usage

```
data(hu_liu_jukebox_reviews)
```
# Format

A data frame with 1716 rows and 3 variables

#### Details

- sentiment. Hu and Liu (2004)'s average opinion rating for a sentence. Negative and positive reflects direction, a negative or positive sentiment. Opinion strength varies between 3 (strongest), and 1 (weakest). number. The review number.
- text. The text from the review.
- review id. The review number.

#### References

Minqing Hu and Bing Liu. (2004). Mining and summarizing customer reviews. Proceedings of the ACM SIGKDD International Conference on Knowledge Discovery & Data Mining (KDD-04).

Minqing Hu and Bing Liu. (2004)."Mining Opinion Features in Customer Reviews. Proceedings of Nineteeth National Conference on Artificial Intelligence (AAAI-2004).

Original URL: 'https://www.cs.uic.edu/~liub/FBS/sentiment-analysis.html'

hu\_liu\_nikon\_reviews *Nikon Coolpix 4300 Product Reviews From Amazon*

# **Description**

A dataset containing Amazon product reviews for the Nikon Coolpix 4300. This data set was compiled by Hu and Liu (2004). Where a sentence contains more than one opinion score and average of all scores is used.

#### <span id="page-29-0"></span>Usage

data(hu\_liu\_nikon\_reviews)

#### Format

A data frame with 346 rows and 3 variables

#### Details

- sentiment. Hu and Liu (2004)'s average opinion rating for a sentence. Negative and positive reflects direction, a negative or positive sentiment. Opinion strength varies between 3 (strongest), and 1 (weakest). number. The review number.
- text. The text from the review.
- review\_id. The review number.

#### References

Minqing Hu and Bing Liu. (2004). Mining and summarizing customer reviews. Proceedings of the ACM SIGKDD International Conference on Knowledge Discovery & Data Mining (KDD-04).

Minqing Hu and Bing Liu. (2004)."Mining Opinion Features in Customer Reviews. Proceedings of Nineteeth National Conference on Artificial Intelligence (AAAI-2004).

'https://www.cs.uic.edu/~liub/FBS/sentiment-analysis.html'

hu\_liu\_nokia\_reviews *Nokia 6610 Product Reviews From Amazon*

# Description

A dataset containing Amazon product reviews for the Nokia 6610. This data set was compiled by Hu and Liu (2004). Where a sentence contains more than one opinion score and average of all scores is used.

#### Usage

```
data(hu_liu_nokia_reviews)
```
# Format

A data frame with 546 rows and 3 variables

#### Details

- sentiment. Hu and Liu (2004)'s average opinion rating for a sentence. Negative and positive reflects direction, a negative or positive sentiment. Opinion strength varies between 3 (strongest), and 1 (weakest). number. The review number.
- text. The text from the review.
- review\_id. The review number.

#### <span id="page-30-0"></span>References

Minqing Hu and Bing Liu. (2004). Mining and summarizing customer reviews. Proceedings of the ACM SIGKDD International Conference on Knowledge Discovery & Data Mining (KDD-04).

Minqing Hu and Bing Liu. (2004)."Mining Opinion Features in Customer Reviews. Proceedings of Nineteeth National Conference on Artificial Intelligence (AAAI-2004).

Original URL: 'https://www.cs.uic.edu/~liub/FBS/sentiment-analysis.html'

kaggle\_movie\_reviews *Movie Reviews*

#### Description

A dataset containing sentiment scored movie reviews from a Kaggle competition posted by University of Michigan SI650. The data was originally collected from opinmind.com.

#### Usage

```
data(kaggle_movie_reviews)
```
#### Format

A data frame with 7,086 rows and 2 variables

#### Details

- sentiment. A numeric sentiment score
- text. The text from the review

#### References

Original URL: https://www.kaggle.com/c/si650winter11/data

kotzias\_reviews\_amazon\_cells *Kotzias Reviews: Amazon Cells*

#### Description

A dataset containing a list of 4 review data sets. Each data set contains sentences with a positive (1) or negative review (-1) taken from reviews of products, movies, & restaurants. The data, compiled by Kotzias, Denil, De Freitas, & Smyth (2015), was originally taken from amazon.com, imdb.com, & yelp.com. Kotzias et al. (2015) provide the following description in the README: "For each website, there exist 500 positive and 500 negative sentences. Those were selected randomly for larger datasets of reviews. We attempted to select sentences that have a clearly positive or negative connotation [sic], the goal was for no neutral sentences to be selected. This data set has been manipulated from the original to be split apart by element (sentence split). The original 0/1 metric has also been converted to -1/1. Please cite Kotzias et al. (2015) if you reuse the data here.

```
data(kotzias_reviews_amazon_cells)
```
#### Format

A data frame with 1,067 rows and 2 variables

# Details

- sentiment. A human scoring of the text.
- text. The sentences from the review.

#### References

Kotzias, D., Denil, M., De Freitas, N. & Smyth,P. (2015). From group to individual labels using deep features. Proceedings of the 21th ACM SIGKDD International Conference on Knowledge Discovery and Data Mining. 597-606. Original URL: http://mdenil.com/media/papers/2015-deepmulti-instance-learning.pdf

kotzias\_reviews\_imdb *Kotzias Reviews: IMBD*

# **Description**

A dataset containing a list of 4 review data sets. Each data set contains sentences with a positive (1) or negative review (-1) taken from reviews of products, movies, & restaurants. The data, compiled by Kotzias, Denil, De Freitas, & Smyth (2015), was originally taken from amazon.com, imdb.com, & yelp.com. Kotzias et al. (2015) provide the following description in the README: "For each website, there exist 500 positive and 500 negative sentences. Those were selected randomly for larger datasets of reviews. We attempted to select sentences that have a clearly positive or negative connotation [sic], the goal was for no neutral sentences to be selected. This data set has been manipulated from the original to be split apart by element (sentence split). The original 0/1 metric has also been converted to -1/1. Please cite Kotzias et al. (2015) if you reuse the data here.

#### Usage

```
data(kotzias_reviews_imdb)
```
# Format

A data frame with 1,041 rows and 2 variables

#### Details

- sentiment. A human scoring of the text.
- text. The sentences from the review.

#### <span id="page-32-0"></span>References

Kotzias, D., Denil, M., De Freitas, N. & Smyth,P. (2015). From group to individual labels using deep features. Proceedings of the 21th ACM SIGKDD International Conference on Knowledge Discovery and Data Mining. 597-606. Original URL: http://mdenil.com/media/papers/2015-deepmulti-instance-learning.pdf

kotzias\_reviews\_yelp *Kotzias Reviews: Yelp*

#### Description

A dataset containing a list of 4 review data sets. Each data set contains sentences with a positive (1) or negative review (-1) taken from reviews of products, movies, & restaurants. The data, compiled by Kotzias, Denil, De Freitas, & Smyth (2015), was originally taken from amazon.com, imdb.com, & yelp.com. Kotzias et al. (2015) provide the following description in the README: "For each website, there exist 500 positive and 500 negative sentences. Those were selected randomly for larger datasets of reviews. We attempted to select sentences that have a clearly positive or negative connotation [sic], the goal was for no neutral sentences to be selected. This data set has been manipulated from the original to be split apart by element (sentence split). The original 0/1 metric has also been converted to -1/1. Please cite Kotzias et al. (2015) if you reuse the data here.

#### Usage

```
data(kotzias_reviews_yelp)
```
#### Format

A data frame with 1,040 rows and 2 variables

# Details

- sentiment. A human scoring of the text.
- text. The sentences from the review.

#### References

Kotzias, D., Denil, M., De Freitas, N. & Smyth,P. (2015). From group to individual labels using deep features. Proceedings of the 21th ACM SIGKDD International Conference on Knowledge Discovery and Data Mining. 597-606. Original URL: http://mdenil.com/media/papers/2015-deepmulti-instance-learning.pdf

<span id="page-33-0"></span>

#### **Description**

A dataset containing Hutto & Gilbert's (2014) sentiment scored New York Times articles.

#### Usage

data(nyt\_articles)

# Format

A data frame with 5,179 rows and 2 variables

#### Details

- sentiment. A numeric sentiment score
- text. The text from the article

Vadar's Liscense:

The MIT License (MIT)

Copyright (c) 2016 C.J. Hutto

Permission is hereby granted, free of charge, to any person obtaining a copy of this software and associated documentation files (the "Software"), to deal in the Software without restriction, including without limitation the rights to use, copy, modify, merge, publish, distribute, sublicense, and/or sell copies of the Software, and to permit persons to whom the Software is furnished to do so, subject to the following conditions:

The above copyright notice and this permission notice shall be included in all copies or substantial portions of the Software.

THE SOFTWARE IS PROVIDED "AS IS", WITHOUT WARRANTY OF ANY KIND, EXPRESS OR IMPLIED, INCLUDING BUT NOT LIMITED TO THE WARRANTIES OF MERCHANTABIL-ITY, FITNESS FOR A PARTICULAR PURPOSE AND NONINFRINGEMENT. IN NO EVENT SHALL THE AUTHORS OR COPYRIGHT HOLDERS BE LIABLE FOR ANY CLAIM, DAM-AGES OR OTHER LIABILITY, WHETHER IN AN ACTION OF CONTRACT, TORT OR OTH-ERWISE, ARISING FROM, OUT OF OR IN CONNECTION WITH THE SOFTWARE OR THE USE OR OTHER DEALINGS IN THE SOFTWARE.

# References

Hutto, C.J. & Gilbert, E.E. (2014). VADER: A Parsimonious Rule-based Model for Sentiment Analysis of Social Media Text. Eighth International Conference on Weblogs and Social Media (ICWSM-14). Ann Arbor, MI, June 2014.

Original URL: https://github.com/cjhutto/vaderSentiment

<span id="page-34-0"></span>plot.emotion *Plots a emotion object*

# Description

Plots a emotion object.

# Usage

```
## S3 method for class 'emotion'
plot(
 x,
  transformation.function = syuzhet::get_dct_transform,
 drop.unused.emotions = TRUE,
 facet = TRUE,...
\mathcal{L}
```
# Arguments

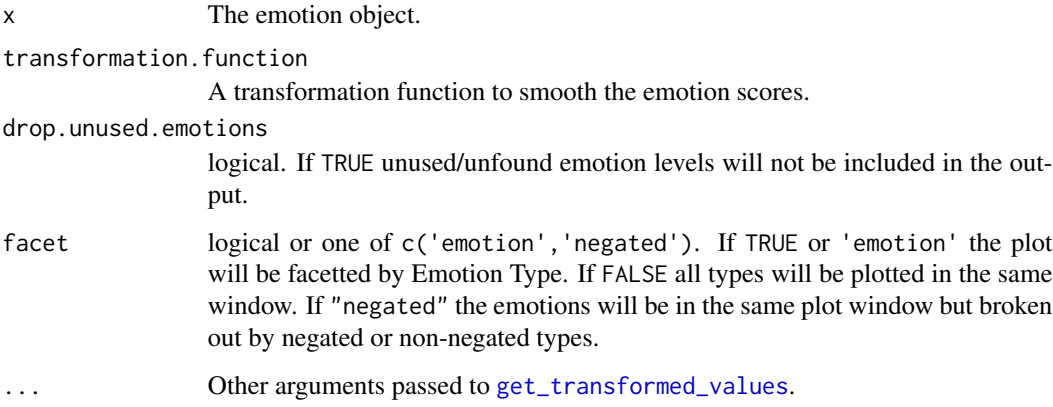

# Details

Utilizes Matthew Jocker's syuzhet package to calculate smoothed emotion across the duration of the text.

# Value

Returns a ggplot2 object.

<span id="page-35-0"></span>plot.emotion\_by *Plots a emotion\_by object*

#### Description

Plots a emotion\_by object. Red centers are average emotion. Alpha jittered dots are raw sentence level emotion data. Boxes are boxplots.

# Usage

```
## S3 method for class 'emotion_by'
plot(x, ordered = TRUE, ...)
```
# Arguments

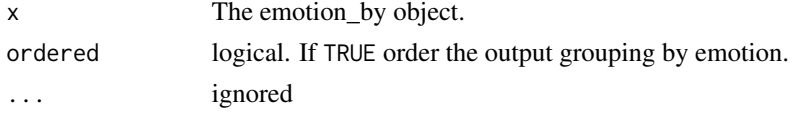

# Value

Returns a ggplot2 object.

plot.profanity *Plots a profanity object*

# Description

Plots a profanity object.

#### Usage

```
## S3 method for class 'profanity'
plot(x, transformation.function = syuzhet::get_dict_trainform, ...)
```
# Arguments

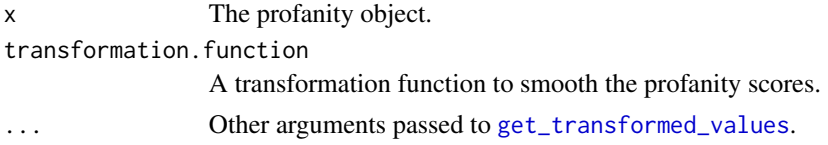

#### Details

Utilizes Matthew Jocker's syuzhet package to calculate smoothed profanity across the duration of the text.

# <span id="page-36-0"></span>plot.profanity\_by 37

# Value

Returns a ggplot2 object.

plot.profanity\_by *Plots a profanity\_by object*

# Description

Plots a profanity\_by object. Red centers are average profanity. Alpha jittered dots are raw sentence level profanity data. Boxes are boxplots.

# Usage

## S3 method for class 'profanity\_by'  $plot(x, ordered = TRUE, ...)$ 

# Arguments

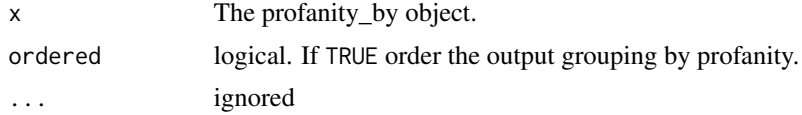

#### Value

Returns a ggplot2 object.

plot.sentiment *Plots a sentiment object*

# Description

Plots a sentiment object.

# Usage

```
## S3 method for class 'sentiment'
plot(x, transformation.function = syuzhet::get_dict_trainform, ...)
```
# Arguments

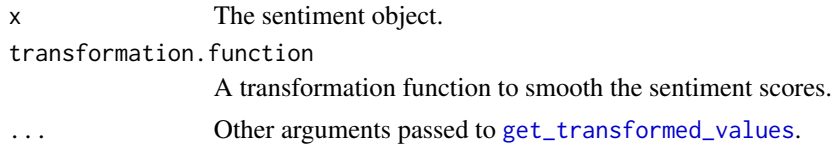

# <span id="page-37-0"></span>Details

Utilizes Matthew Jocker's syuzhet package to calculate smoothed sentiment across the duration of the text.

#### Value

Returns a ggplot2 object.

plot.sentiment\_by *Plots a sentiment\_by object*

# Description

Plots a sentiment\_by object. Red centers are average sentiment. Alpha jittered dots are raw sentence level sentiment data. Boxes are boxplots.

#### Usage

## S3 method for class 'sentiment\_by'  $plot(x, ordered = TRUE, ...)$ 

# Arguments

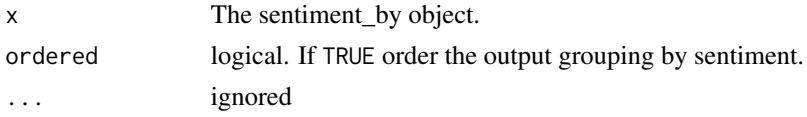

# Value

Returns a ggplot2 object.

presidential\_debates\_2012

*2012 U.S. Presidential Debates*

# Description

A dataset containing a cleaned version of all three presidential debates for the 2012 election.

# Usage

data(presidential\_debates\_2012)

# Format

A data frame with 2912 rows and 4 variables

# <span id="page-38-0"></span>Details

- person. The speaker
- tot. Turn of talk
- dialogue. The words spoken
- time. Variable indicating which of the three debates the dialogue is from

print.extract\_emotion\_terms

*Prints an extract\_emotion\_terms Object*

# Description

Prints an extract\_emotion\_terms object

# Usage

## S3 method for class 'extract\_emotion\_terms'  $print(x, \ldots)$ 

# Arguments

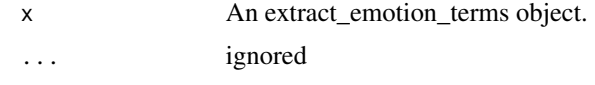

print.extract\_profanity\_terms

*Prints an extract\_profanity\_terms Object*

# Description

Prints an extract\_profanity\_terms object

#### Usage

```
## S3 method for class 'extract_profanity_terms'
print(x, \ldots)
```
# Arguments

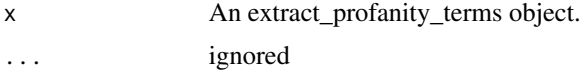

<span id="page-39-0"></span>print.extract\_sentiment\_terms

*Prints an extract\_sentiment\_terms Object*

# Description

Prints an extract\_sentiment\_terms object

# Usage

```
## S3 method for class 'extract_sentiment_terms'
print(x, \ldots)
```
# Arguments

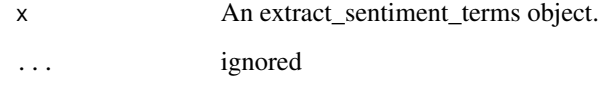

print.validate\_sentiment

*Prints a validate\_sentiment Object*

# Description

Prints a validate\_sentiment object

# Usage

```
## S3 method for class 'validate_sentiment'
print(x, \ldots)
```
# Arguments

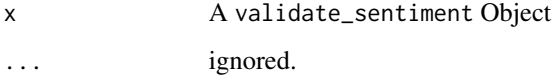

<span id="page-40-1"></span><span id="page-40-0"></span>

#### Description

Detect the rate of profanity at the sentence level. This method uses a simple dictionary lookup to find profane words and then compute the rate per sentence. The profanity score ranges between 0 (no profanity used) and 1 (all words used were profane). Note that a single profane phrase would count as just one in the profanity\_count column but would count as two words in the word\_count column.

#### Usage

```
profanity(
  text.var,
  profanity_list = unique(tolower(lexicon::profanity_alvarez)),
  ...
)
```
# Arguments

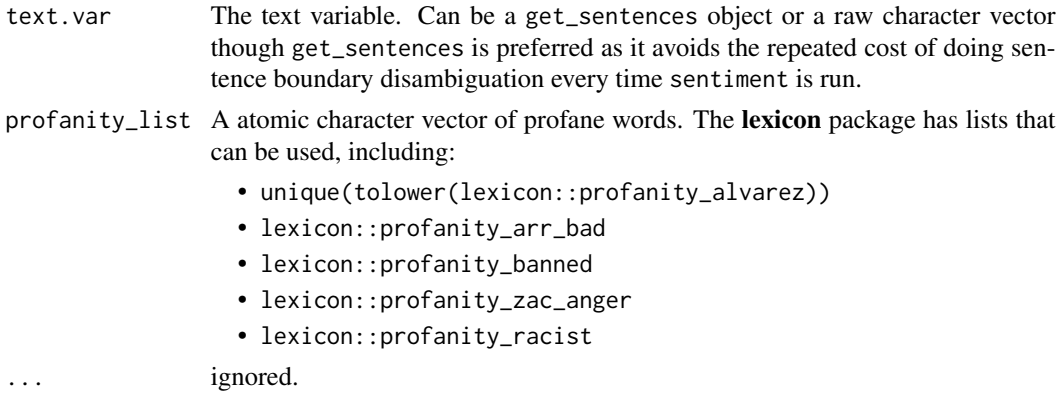

# Value

Returns a data.table of:

- element\_id The id number of the original vector passed to profanity
- sentence\_id The id number of the sentences within each element\_id
- word\_count Word count
- profanity\_count Count of the number of profane words
- profanity A score of the percentage of profane words

# See Also

Other profanity functions: [profanity\\_by\(](#page-42-1))

# Examples

```
## Not run:
bw <- sample(unique(tolower(lexicon::profanity_alvarez)), 4)
mytext <-c(sprintf('do you like this %s? It is %s. But I hate really bad dogs', bw[1], bw[2]),
   'I am the best friend.',
   NA,
   sprintf('I %s hate this %s', bw[3], bw[4]),
   "Do you really like it? I'm not happy"
\lambda## works on a character vector but not the preferred method avoiding the
## repeated cost of doing sentence boundary disambiguation every time
## `profanity` is run
profanity(mytext)
## preferred method avoiding paying the cost
mytext2 <- get_sentences(mytext)
profanity(mytext2)
plot(profanity(mytext2))
brady <- get_sentences(crowdflower_deflategate)
brady_swears <- profanity(brady)
brady_swears
## Distribution of profanity proportion for all comments
hist(brady_swears$profanity)
sum(brady_swears$profanity > 0)
## Distribution of proportions for those profane comments
hist(brady_swears$profanity[brady_swears$profanity > 0])
combo <- combine_data()
combo_sentences <- get_sentences(crowdflower_deflategate)
racist <- profanity(combo_sentences, profanity_list = lexicon::profanity_racist)
combo_sentences[racist$profanity > 0, ]$text
extract_profanity_terms(
    combo_sentences[racist$profanity > 0, ]$text,
    profanity_list = lexicon::profanity_racist
\mathcal{L}## Remove jerry, que, and illegal from the list
library(textclean)
racist2 <- profanity(
    combo_sentences,
    profanity_list = textclean::drop_element_fixed(
        lexicon::profanity_racist,
        c('jerry', 'illegal', 'que')
   \lambda)
```
# <span id="page-42-0"></span>profanity\_by 43

```
combo_sentences[racist2$profanity > 0, ]$text
```
## End(Not run)

<span id="page-42-1"></span>profanity\_by *Profanity Rate By Groups*

# Description

Approximate the profanity of text by grouping variable(s). For a full description of the profanity detection algorithm see [profanity](#page-40-1). See [profanity](#page-40-1) for more details about the algorithm, the profanity/valence shifter keys that can be passed into the function, and other arguments that can be passed.

#### Usage

profanity\_by(text.var, by = NULL, group.names, ...)

# Arguments

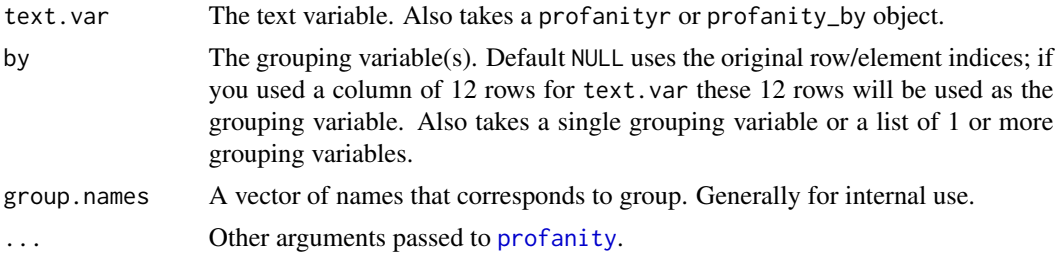

#### Value

Returns a data.table with grouping variables plus:

- element\_id The id number of the original vector passed to profanity
- sentence\_id The id number of the sentences within each element\_id
- word\_count Word count [sum](#page-0-0)med by grouping variable
- profanity\_count The number of profanities used by grouping variable
- sd Standard deviation ([sd](#page-0-0)) of the sentence level profanity rate by grouping variable
- ave\_profanity Profanity rate

#### **Chaining**

See the [sentiment\\_by](#page-53-1) for details about sentimentr chaining.

# See Also

Other profanity functions: [profanity\(](#page-40-1))

# Examples

```
## Not run:
bw <- sample(lexicon::profanity_alvarez, 4)
mytext <-c(sprintf('do you like this %s? It is %s. But I hate really bad dogs', bw[1], bw[2]),
   'I am the best friend.',
  NA,
   sprintf('I %s hate this %s', bw[3], bw[4]),
   "Do you really like it? I'm not happy"
\mathcal{L}## works on a character vector but not the preferred method avoiding the
## repeated cost of doing sentence boundary disambiguation every time
## `profanity` is run
profanity(mytext)
profanity_by(mytext)
## preferred method avoiding paying the cost
mytext <- get_sentences(mytext)
profanity_by(mytext)
get_sentences(profanity_by(mytext))
(myprofanity <- profanity_by(mytext))
stats::setNames(get_sentences(profanity_by(mytext)),
    round(myprofanity[["ave_profanity"]], 3))
brady <- get_sentences(crowdflower_deflategate)
library(data.table)
bp <- profanity_by(brady)
crowdflower_deflategate[bp[ave_profanity > 0,]$element_id, ]
vulgars <- bp[["ave_profanity"]] > 0
stats::setNames(get_sentences(bp)[vulgars],
    round(bp[["ave_profanity"]][vulgars], 3))
bt <- data.table(crowdflower_deflategate)[,
    source := ifelse(grepl('^RT', text), 'retweet', 'OP')][,
    belichick := grepl('\\bb[A-Za-z]+l[A-Za-z]*ch', text, ignore.case = TRUE)][]
prof_bel <- with(bt, profanity_by(text, by = list(source, belichick)))
plot(prof_bel)
## End(Not run)
```
<span id="page-43-0"></span>

#### <span id="page-44-0"></span>sentiment to the sense of the sense of the sense of the sense of the sense of the sense of the sense of the sense of the sense of the sense of the sense of the sense of the sense of the sense of the sense of the sense of t

#### Description

A dataset containing a character vector of the text from Seuss's 'Sam I Am'.

#### Usage

data(sam\_i\_am)

# Format

A character vector with 169 elements

# References

Seuss, Dr. (1960). Green Eggs and Ham.

<span id="page-44-1"></span>sentiment *Polarity Score (Sentiment Analysis)*

# Description

Approximate the sentiment (polarity) of text by sentence. This function allows the user to easily alter (add, change, replace) the default polarity an valence shifters dictionaries to suit the context dependent needs of a particular data set. See the polarity\_dt and valence\_shifters\_dt arguments for more information. Other hyper-parameters may add additional fine tuned control of the algorithm that may boost performance in different contexts.

# Usage

```
sentiment(
  text.var,
  polarity_dt = lexicon::hash_sentiment_jockers_rinker,
  valence_shifters_dt = lexicon::hash_valence_shifters,
  hyphen = ",
  amplifier.weight = 0.8,
  n.before = 5,
  n.after = 2,question.weight = 1,
  adversative.weight = 0.25,
  neutral.nonverb.like = FALSE,
 missing_value = 0,
  retention\_regex = "\\d:\\d|\d\&s|['[:alpha:]',;: ]",...
)
```
# Arguments

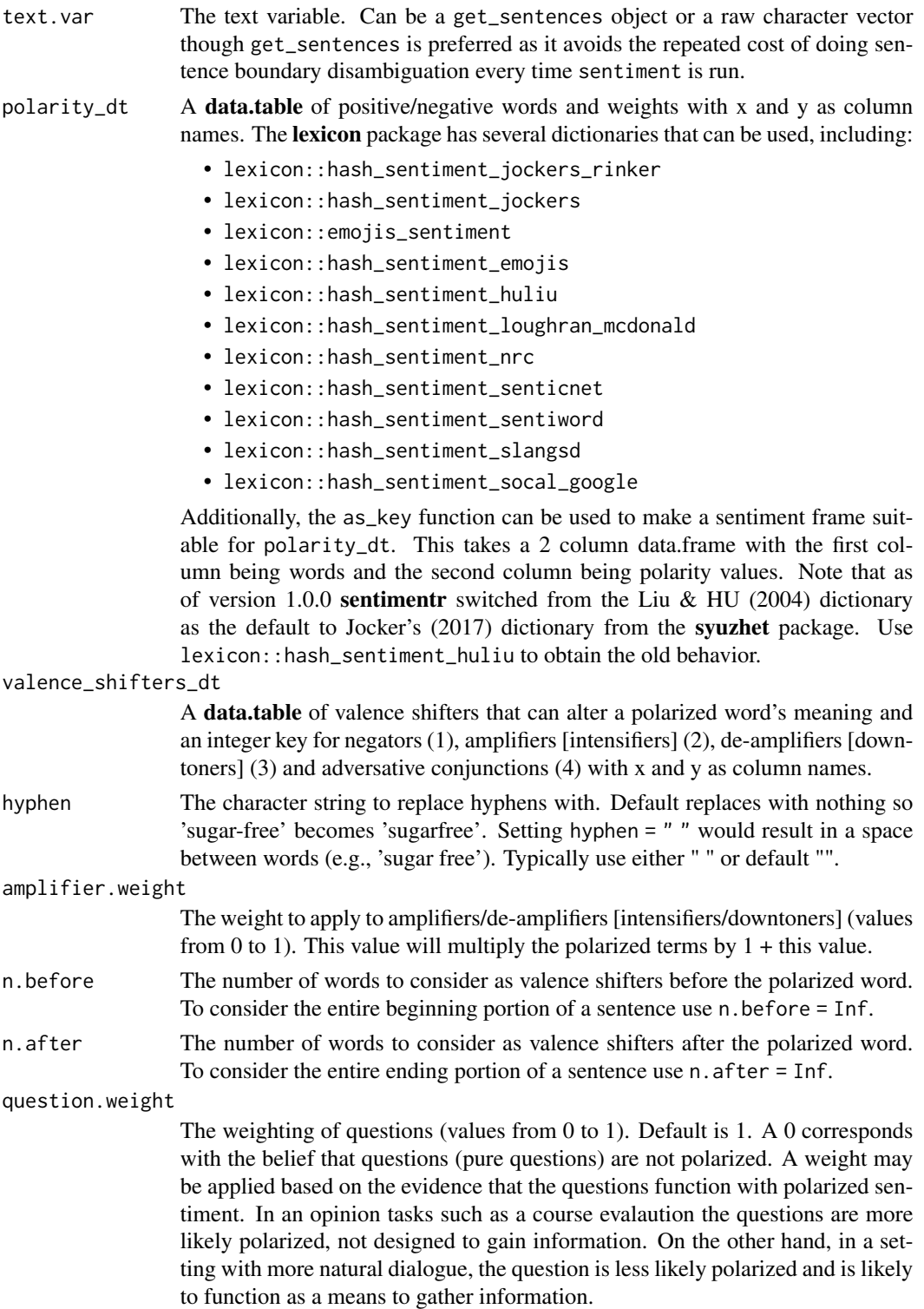

#### adversative.weight

The weight to give to adversative conjunctions or contrasting conjunctions (e.g., "but") that overrule the previous clause (Halliday & Hasan, 2013). Weighting a contrasting statement stems from the belief that the adversative conjunctions like "but", "however", and "although" amplify the current clause and/or down weight the prior clause. If an adversative conjunction is located before the polarized word in the context cluster the cluster is up-weighted 1 + number of occurrences of the adversative conjunctions before the polarized word times the weight given  $(1+N_{adversative\ conjunctions} * z_2$  where  $z_2$  is the adversative.weight). Conversely, an adversative conjunction found after the polarized word in a context cluster down weights the cluster 1 - number of occurrences of the adversative conjunctions after the polarized word times the weight given  $(1 +$  $N_{adversative\ conjunctions}$  \*  $-1$  \*  $z_2$ ). These are added to the deamplifier and amplifier weights and thus the down weight is constrained to -1 as the lower bound. Set to zero to remove adversative conjunction weighting.

neutral.nonverb.like

logical. If TRUE, and 'like' is found in the polarity\_dt, when the word 'like' is preceded by one of the following linking verbs: "'s", "was", "is", "has", "am", "are", "'re", "had", or "been" it is neutralized as this non-verb form of like is not likely polarized. This is a poor man's part of speech tagger, maintaining the balance between speed and accuracy. The word 'like', as a verb, tends to be polarized and is usually preceded by a noun or pronoun, not one of the linking verbs above. This hyper parameter doesn't always yield improved results depending on the context of where the text data comes from. For example, it is likely to be more useful in literary works, where like is often used in non-verb form, than product comments. Use of this parameter will add compute time, this must be weighed against the need for accuracy and the likeliness that more accurate results will come from setting this argument to TRUE.

missing\_value A value to replace NA/NaN with. Use NULL to retain missing values.

retention\_regex

A regex of what characters to keep. All other characters will be removed. Note that when this is used all text is lower case format. Only adjust this parameter if you really understand how it is used. Note that swapping the  $\{\pmb\cup\}$ for  $[\[ \cdot \]$ :alpha: $];$ ;, \'] may retain more alpha letters but will likely decrease speed. See examples below for how to test the need for  $\pmb{\setminus} p\{\mathsf{L}\}.$ 

... Ignored.

#### Details

The equation used by the algorithm to assign value to polarity of each sentence fist utilizes the sentiment dictionary to tag polarized words. Each paragraph  $(p_i = \{s_1, s_2, ..., s_n\})$  composed of sentences, is broken into element sentences  $(s_i, j = \{w_1, w_2, ..., w_n\})$  where w are the words within sentences. Each sentence  $(s_i)$  is broken into a an ordered bag of words. Punctuation is removed with the exception of pause punctuations (commas, colons, semicolons) which are considered a word within the sentence. I will denote pause words as  $cw$  (comma words) for convenience. We can represent these words as an i,j,k notation as  $w_{i,j,k}$ . For example  $w_{3,2,5}$  would be the fifth word of the second sentence of the third paragraph. While I use the term paragraph this merely represent a complete turn of talk. For example t may be a cell level response in a questionnaire composed of sentences.

The words in each sentence  $(w_{i,j,k})$  are searched and compared to a dictionary of polarized words (e.g., Jockers (2017) dictionary found in the lexicon package). Positive  $(w_{i,j,k}^+)$  and negative  $(w_{i,j,k}^-)$ words are tagged with a +1 and  $-1$  respectively. I will denote polarized words as pw for convenience. These will form a polar cluster  $(c_{i,j,l})$  which is a subset of the a sentence  $(c_{i,j,l} \subseteq s_i, j)$ .

The polarized context cluster  $(c_{i,j,l})$  of words is pulled from around the polarized word (*pw*) and defaults to 4 words before and two words after  $pw$ ) to be considered as valence shifters. The cluster can be represented as  $(c_{i,j,l} = \{pw_{i,j,k-nb}, ..., pw_{i,j,k}, ..., pw_{i,j,k-na}\})$ , where nb & na are the parameters n.before and n.after set by the user. The words in this polarized context cluster are tagged as neutral  $(w_{i,j,k}^0)$ , negator  $(w_{i,j,k}^n)$ , amplifier [intensifier]]  $(w_{i,j,k}^a)$ , or de-amplifier [downtoner]  $(w_{i,j,k}^d)$ . Neutral words hold no value in the equation but do affect word count (*n*). Each polarized word is then weighted  $(w)$  based on the weights from the polarity\_dt argument and then further weighted by the function and number of the valence shifters directly surrounding the positive or negative word  $(pw)$ . Pause  $(cw)$  locations (punctuation that denotes a pause including commas, colons, and semicolons) are indexed and considered in calculating the upper and lower bounds in the polarized context cluster. This is because these marks indicate a change in thought and words prior are not necessarily connected with words after these punctuation marks. The lower bound of the polarized context cluster is constrained to  $\max\{pw_{i,j,k-nb}, 1, \max\{cw_{i,j,k} < pw_{i,j,k}\}\}\$  and the upper bound is constrained to  $\min\{pw_{i,j,k+na}, w_{i,jn}, \min\{cw_{i,j,k}\} \}$  where  $w_{i,jn}$  is the number of words in the sentence.

The core value in the cluster, the polarized word is acted upon by valence shifters. Amplifiers (intensifiers) increase the polarity by 1.8 (.8 is the default weight (*z*)). Amplifiers  $(w_{i,j,k}^a)$  become de-amplifiers if the context cluster contains an odd number of negators  $(w_{i,j,k}^n)$ . De-amplifiers (downtoners) work to decrease the polarity. Negation  $(w_{i,j,k}^n)$  acts on amplifiers/de-amplifiers as discussed but also flip the sign of the polarized word. Negation is determined by raising -1 to the power of the number of negators  $(w_{i,j,k}^n)$  + 2. Simply, this is a result of a belief that two negatives equal a positive, 3 negatives a negative and so on.

The adversative conjunctions (i.e., 'but', 'however', and 'although') also weight the context cluster. A adversative conjunction before the polarized word  $(w_{adversative\ conjunction}, ..., w_{i,j,k}^p)$  upweights the cluster by  $1+z_2*\{|w_{adversative\ conjunction}|, ..., w_{i,j,k}^p\}$  (.85 is the default weight (z<sub>2</sub>)). An adversative conjunction after the polarized word down-weights the cluster by  $1+\{w_{i,j,k}^p,...,|w_{adversative\ conjunction}|\ast\}$  $-1$ }  $* z_2$ . The number of occurrences before and after the polarized word are multiplied by 1 and -1 respectively and then summed within context cluster. It is this value that is multiplied by the weight and added to 1. This corresponds to the belief that an adversative conjunction makes the next clause of greater values while lowering the value placed on the prior clause.

The researcher may provide a weight  $z$  to be utilized with amplifiers/de-amplifiers (default is .8; deamplifier weight is constrained to -1 lower bound). Last, these weighted context clusters  $(c_{i,j,l})$  are summed  $(c'_{i,j})$  and divided by the square root of the word count  $(\sqrt{w_{i,jn}})$  yielding an **unbounded polarity score** ( $\delta$ ) for each sentence.

$$
\delta = \frac{c_{i,j}'}{\sqrt{w_{i,jn}}}
$$

Where:

$$
c'_{i,j} = \sum ((1 + w_{amp} + w_{d\tan p}) \cdot w_{i,j,k}^p (-1)^{2 + w_{neg}})
$$

$$
w_{amp} = (w_b > 1) + \sum (w_{neg} \cdot (z \cdot w_{i,j,k}^a))
$$

$$
w_{deamp} = \max(w_{deamp'}, -1)
$$

$$
w_{deamp'} = (w_b < 1) + \sum (z(-w_{neg} \cdot w_{i,j,k}^a + w_{i,j,k}^d))
$$

$$
w_b = 1 + z_2 * w_{b'}
$$

 $w_{b'} = \sum \left( \left|w_{adversative\ conjugation}\right|,...,w_{i,j,k}^p,w_{i,j,k}^p,...,\left|w_{adversative\ conjugation}\right| * - 1 \right)$ 

$$
w_{neg} = \left(\sum w_{i,j,k}^n\right) \bmod 2
$$

Value

Returns a data.table of:

- element\_id The id number of the original vector passed to sentiment
- sentence id The id number of the sentences within each element\_id
- word\_count Word count
- sentiment Sentiment/polarity score (note: sentiments less than zero is negative, 0 is neutral, and greater than zero positive polarity)

#### Note

The polarity score is dependent upon the polarity dictionary used. This function defaults to a combined and augmented version of Jocker's (2017) [originally exported by the **syuzhet** package]  $\&$ Rinker's augmented Hu  $&$  Liu (2004) dictionaries in the lexicon package, however, this may not be appropriate, for example, in the context of children in a classroom. The user may (is encouraged) to provide/augment the dictionary (see the as\_key function). For instance the word "sick" in a high school setting may mean that something is good, whereas "sick" used by a typical adult indicates something is not right or negative connotation (deixis).

# References

Jockers, M. L. (2017). Syuzhet: Extract sentiment and plot arcs from text. Retrieved from https://github.com/mjockers/syuzhet Hu, M., & Liu, B. (2004). Mining opinion features in customer reviews. National Conference on

Artificial Intelligence.

Halliday, M. A. K. & Hasan, R. (2013). Cohesion in English. New York, NY: Routledge.

<https://www.slideshare.net/jeffreybreen/r-by-example-mining-twitter-for>

<http://hedonometer.org/papers.html> Links to papers on hedonometrics

#### See Also

Original URL: https://github.com/trestletech/Sermon-Sentiment-Analysis

```
Other sentiment functions: sentiment_by()
```
#### Examples

```
mytext <-c('do you like it? But I hate really bad dogs',
   'I am the best friend.',
   "Do you really like it? I'm not a fan",
   "It's like a tree."
)
## works on a character vector but not the preferred method avoiding the
## repeated cost of doing sentence boundary disambiguation every time
## `sentiment` is run. For small batches the loss is minimal.
## Not run:
sentiment(mytext)
## End(Not run)
## preferred method avoiding paying the cost
mytext <- get_sentences(mytext)
sentiment(mytext)
sentiment(mytext, question.weight = 0)
sam_dat <- get_sentences(gsub("Sam-I-am", "Sam I am", sam_i_am))
(sam <- sentiment(sam_dat))
plot(sam)
plot(sam, scale_range = TRUE, low_pass_size = 5)
plot(sam, scale_range = TRUE, low_pass_size = 10)
## Not run: ## legacy transform functions from suuzhet
plot(sam, transformation.function = syuzhet::get_transformed_values)
plot(sam, transformation.function = syuzhet::get_transformed_values,
    scale_range = TRUE, low_pass_size = 5)
## End(Not run)
y <- get_sentences(
    "He was not the sort of man that one would describe as especially handsome."
)
sentiment(y)
sentiment(y, n.before=Inf)
## Not run: ## Categorize the polarity (tidyverse vs. data.table):
library(dplyr)
sentiment(mytext) %>%
as_tibble() %>%
    mutate(category = case_when(
        sentiment < \theta \sim 'Negative',
        sentiment == 0 \sim 'Neutral',
```
<span id="page-49-0"></span>

#### sentiment 51

```
sentiment > 0 ~ 'Positive'
    ) %>%
    factor(levels = c('Negative', 'Neutral', 'Positive'))
\lambdalibrary(data.table)
dt <- sentiment(mytext)[, category := factor(fcase(
        sentiment < 0, 'Negative',
        sentiment == 0, 'Neutral',
        sentiment > 0, 'Positive'
    ), levels = c('Negative', 'Neutral', 'Positive'))][]
dt
## End(Not run)
dat <- data.frame(
   w = c('Person 1', 'Person 2'),
   x = c(paste0)
        "Mr. Brown is nasty! He says hello. i give him rage. i will ",
        "go at 5 p. m. eastern time. Angry thought in between!go there"
   ), "One more thought for the road! I am going now. Good day and good riddance."),
   y = state.name[c(32, 38)],z = c(.456, .124),stringsAsFactors = FALSE
\mathcal{L}sentiment(get_sentences(dat$x))
sentiment(get_sentences(dat))
## Not run:
## tidy approach
library(dplyr)
library(magrittr)
hu_liu_cannon_reviews %>%
   mutate(review_split = get_sentences(text)) %$%
   sentiment(review_split)
## End(Not run)
## Emojis
## Not run:
## Load R twitter data
x <- read.delim(system.file("docs/r_tweets.txt", package = "textclean"),
    stringsAsFactors = FALSE)
x
library(dplyr); library(magrittr)
## There are 2 approaches
## Approach 1: Replace with words
x %>%
    mutate(Tweet = replace_emoji(Tweet)) %$%
```

```
sentiment(Tweet)
## Approach 2: Replace with identifier token
combined_emoji <- update_polarity_table(
    lexicon::hash_sentiment_jockers_rinker,
    x = lexicon::hash_sentiment_emojis
)
x %>%
    mutate(Tweet = replace_emoji_identifier(Tweet)) %$%
    sentiment(Tweet, polarity_dt = combined_emoji)
## Use With Non-ASCII
## Warning: sentimentr has not been tested with languages other than English.
## The example below is how one might use sentimentr if you believe the
## language you are working with are similar enough in grammar to for
## sentimentr to be viable (likely Germanic languages)
## english_sents <- c(
## "I hate bad people.",
## "I like yummy cookie.",
## "I don't love you anymore; sorry."
## )
## Roughly equivalent to the above English
danish_sents <- stringi::stri_unescape_unicode(c(
    "Jeg hader d\\u00e5rlige mennesker.",
    "Jeg kan godt lide l\\u00e6kker is.",
    "Jeg elsker dig ikke mere; undskyld."
))
danish_sents
## Polarity terms
polterms <- stringi::stri_unescape_unicode(
    c('hader', 'd\\u00e5rlige', 'undskyld', 'l\\u00e6kker', 'kan godt', 'elsker')
\lambda## Make polarity_dt
danish_polarity <- as_key(data.frame(
    x = stringi::stri_unescape_unicode(polterms),
    y = c(-1, -1, -1, 1, 1, 1)))
## Make valence_shifters_dt
danish_valence_shifters <- as_key(
    data.frame(x='ikke', y="1"),
    sentiment = FALSE,
    comparison = NULL
\mathcal{L}sentiment(
    danish_sents,
    polarity_dt = danish_polarity,
```
#### <span id="page-52-0"></span>sentimentr<sup>53</sup>

```
valence_shifters_dt = danish_valence_shifters,
    retention_regex = "\\d:\\d|\\d\\s|[^\\p{L}',;: ]"
)
## A way to test if you need [:alpha:] vs \p{L} in `retention_regex`:
## 1. Does it wreck some of the non-ascii characters by default?
sentimentr:::make_sentence_df2(danish_sents)
## 2.Does this?
sentimentr:::make_sentence_df2(danish_sents, "\\d:\\d|\\d\\s|[^\\p{L}',;: ]")
## If you answer yes to #1 but no to #2 you likely want \p{L}
## End(Not run)
```
sentimentr *Calculate Text Polarity Sentiment*

# Description

Calculate text polarity sentiment in the English language at the sentence level and optionally aggregate by rows or grouping variable(s).

sentiment\_attributes *Extract Sentiment Attributes from Text*

# Description

This function utilizes gofastr and term co to extract sentiment based attributes (attributes concerning polarized words and valence shifters) from a text. Attributes include the rate of polarized terms and valence shifters relative to number of words. Additionally, coocurrence rates for valence shifters are computed.

#### Usage

```
sentiment_attributes(
  text.var,
 polarity_dt = lexicon::hash_sentiment_jockers_rinker,
 valence_shifters_dt = lexicon::hash_valence_shifters,
  ...
)
```
# <span id="page-53-0"></span>Arguments

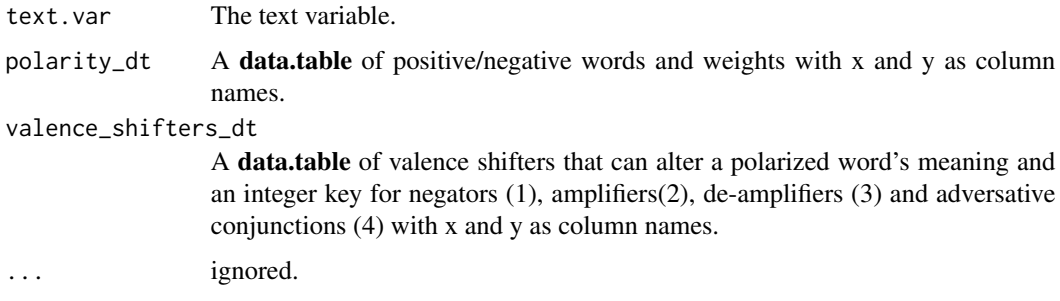

# Value

Returns a list of four items:

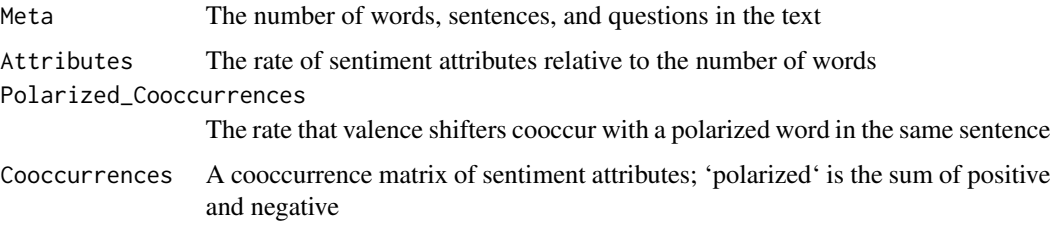

#### Note

gofastr and termco must be installed. If they are not (which they are not part of sentimentr install) then the function will prompt you to attempt to install them using install.packages and ghit::install\_github.

# Examples

```
## Not run:
sentiment_attributes(presidential_debates_2012$dialogue)
```
## End(Not run)

<span id="page-53-1"></span>sentiment\_by *Polarity Score (Sentiment Analysis) By Groups*

# Description

Approximate the sentiment (polarity) of text by grouping variable(s). For a full description of the sentiment detection algorithm see [sentiment](#page-44-1). See [sentiment](#page-44-1) for more details about the algorithm, the sentiment/valence shifter keys that can be passed into the function, and other arguments that can be passed.

# <span id="page-54-0"></span>sentiment\_by 55

#### Usage

```
sentiment_by(
  text.var,
  by = NULL,averaging.function = sentimentr::average_downweighted_zero,
  group.names,
  ...
)
```
#### Arguments

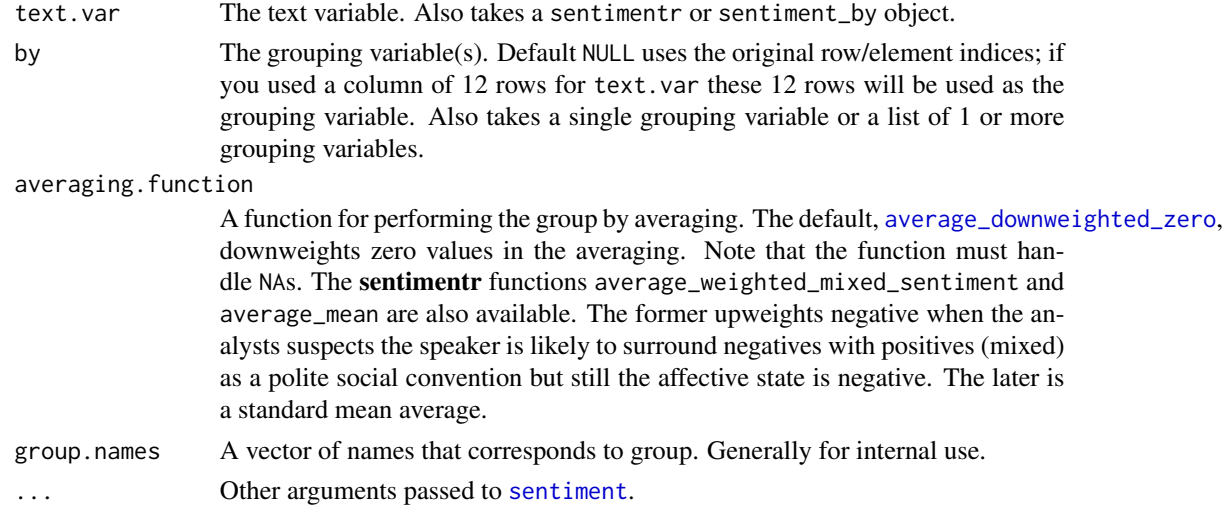

#### Value

Returns a data.table with grouping variables plus:

- element\_id The id number of the original vector passed to sentiment
- sentence\_id The id number of the sentences within each element\_id
- word\_count Word count [sum](#page-0-0)med by grouping variable
- [sd](#page-0-0) Standard deviation (sd) of the sentiment/polarity score by grouping variable
- ave\_sentiment Sentiment/polarity score [mean](#page-0-0) average by grouping variable

# **Chaining**

sentimentr uses non-standard evaluation when you use with() OR %\$% (magrittr) and looks for the vectors within the data set passed to it. There is one exception to this...when you pass a get\_sentences() object to sentiment\_by() to the first argument which is text.var it calls the sentiment\_by.get\_sentences\_data\_frame method which requires text.var to be a get\_sentences\_data\_frame object. Because this object is a data.frame its method knows this and knows it can access the columns of the get\_sentences\_data\_frame object directly (usually text.var is an atomic vector), it just needs the names of the columns to grab.

To illustrate this point understand that all three of these approaches result in exactly the same output:

```
## method 1
presidential_debates_2012 %>%
    get_sentences() %>%
    sentiment_by(by = c('person', 'time'))
## method 2
presidential_debates_2012 %>%
    get_sentences() %$%
    sentiment_by(\ldots, by = c('person', 'time'))
## method 3
presidential_debates_2012 %>%
    get_sentences() %$%
    sentiment_by(dialogue, by = list(person, time))
```
Also realize that a get\_sentences\_data\_frame object also has a column with a get\_sentences\_character class column which also has a method in sentimentr.

When you use with() OR %\$% then you're not actually passing the get\_sentences\_data\_frame object to **sentimentr** and hence the sentiment\_by.get\_sentences\_data\_frame method isn't called rather sentiment\_by is evaluated in the environment/data of the get\_sentences\_data\_frame object. You can force the object passed this way to be evaluated as a get\_sentences\_data\_frame object and thus calling the sentiment\_by.get\_sentences\_data\_frame method by using the . operator as I've done in method 2 above. Otherwise you pass the name of the text column which is actually a get\_sentences\_character class and it calls its own method. In this case the by argument expects vectors or a list of vectors and since it's being evaluated within the data set you can use list().

#### See Also

Other sentiment functions: [sentiment\(](#page-44-1))

#### Examples

```
mytext \leq c(
   'do you like it? It is red. But I hate really bad dogs',
   'I am the best friend.',
   "Do you really like it? I'm not happy"
\lambda## works on a character vector but not the preferred method avoiding the
## repeated cost of doing sentence boundary disambiguation every time
## `sentiment` is run
## Not run:
sentiment(mytext)
sentiment_by(mytext)
## End(Not run)
## preferred method avoiding paying the cost
mytext <- get_sentences(mytext)
```

```
sentiment_by(mytext)
sentiment_by(mytext, averaging.function = average_mean)
sentiment_by(mytext, averaging.function = average_weighted_mixed_sentiment)
get_sentences(sentiment_by(mytext))
(mysentiment <- sentiment_by(mytext, question.weight = 0))
stats::setNames(get_sentences(sentiment_by(mytext, question.weight = 0)),
    round(mysentiment[["ave_sentiment"]], 3))
pres_dat <- get_sentences(presidential_debates_2012)
## Not run:
## less optimized way
with(presidential_debates_2012, sentiment_by(dialogue, person))
## End(Not run)
## Not run:
sentiment_by(pres_dat, 'person')
(out <- sentiment_by(pres_dat, c('person', 'time')))
plot(out)
plot(uncombine(out))
sentiment_by(out, presidential_debates_2012$person)
with(presidential_debates_2012, sentiment_by(out, time))
highlight(with(presidential_debates_2012, sentiment_by(out, list(person, time))))
## End(Not run)
## Not run:
## tidy approach
library(dplyr)
library(magrittr)
hu_liu_cannon_reviews %>%
   mutate(review_split = get_sentences(text)) %$%
   sentiment_by(review_split)
## End(Not run)
```
uncombine *Ungroup a* sentiment\_by *Object to the Sentence Level*

#### Description

Ungroup a sentiment\_by object, stretching to the element\_id and sentence\_id levels.

#### Usage

uncombine(x, ...)

#### Arguments

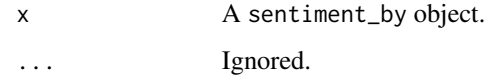

# Value

Returns a data.table with grouping variables plus:

- element\_id The id number of the original vector passed to sentiment
- word\_count Word count [sum](#page-0-0)med by grouping variable
- [sd](#page-0-0) Standard deviation (sd) of the sentiment/polarity score by grouping variable
- ave\_sentiment Sentiment/polarity score [mean](#page-0-0) average by grouping variable

#### Examples

```
mytext <-c('do you like it? But I hate really bad dogs',
   'I am the best friend.',
   "Do you really like it? I'm not happy"
\lambdamytext <- get_sentences(mytext)
(x <- sentiment_by(mytext))
uncombine(x)
## Not run:
(y \le - with(
    presidential_debates_2012,
    sentiment_by(
        text.var = get_sentences(dialogue),
        by = list(person, time)
    \mathcal{L}))
uncombine(y)
## End(Not run)
```
validate\_sentiment *Validate Sentiment Score Sign Against Known Results*

<span id="page-57-0"></span>

#### <span id="page-58-0"></span>Description

Provides a multiclass macroaverage/microaverage of precision, recall, accuracy, and F-score for the sign of the predicted sentiment against known sentiment scores. There are three classes sentiment analysis generally predicts: positive  $(0, 0)$ , negative  $(0, 0)$  and neutral  $(0, 0)$ . In assessing model performance one can use macro- or micro- averaging across classes. Macroaveraging allows every class to have an equal say. Microaveraging gives larger say to larger classes.

#### Usage

```
validate_sentiment(predicted, actual, ...)
```
# Arguments

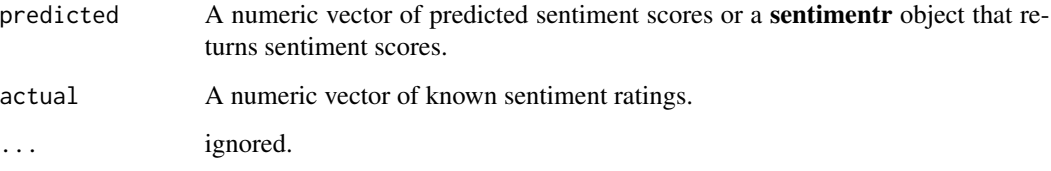

# Value

Returns a [data.frame](#page-0-0) with a macroaveraged and microaveraged model validation scores. Additionally, the data. frame has the following attributes:

confusion\_matrix

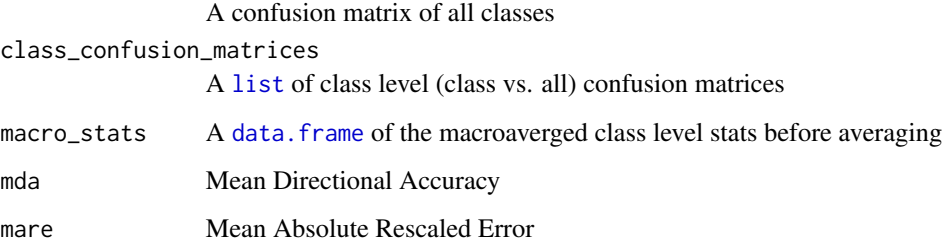

#### **Note**

Mean Absolute Rescaled Error (MARE) is defined as:  $\frac{\sum |actual-predicted|}{2n}$  $\frac{p_{\text{reduced}}}{2n}$  and gives a sense of, on average, how far off were the rescaled predicted values (-1 to 1) from the rescaled actual values (-1 to 1). A value of 0 means perfect accuracy. A value of 1 means perfectly wrong every time. A value of .5 represents expected value for random guessing. This measure is related to [Mean Absolute](https://en.wikipedia.org/wiki/Mean_absolute_error) [Error.](https://en.wikipedia.org/wiki/Mean_absolute_error)

# References

<https://www.youtube.com/watch?v=OwwdYHWRB5E&index=31&list=PL6397E4B26D00A269> [https://en.wikipedia.org/wiki/Mean\\_Directional\\_Accuracy\\_\(MDA\)](https://en.wikipedia.org/wiki/Mean_Directional_Accuracy_(MDA))

#### Examples

```
actual \leftarrow c(1, 1, 1, 1, -1, -1, -1, -1, -1, -1, -1, -1, 1, -1)predicted \leq c(1, 0, 1, -1, 1, 0, -1, -1, -1, -1, 0, 1,-1)
validate_sentiment(predicted, actual)
scores <- hu_liu_cannon_reviews$sentiment
mod <- sentiment_by(get_sentences(hu_liu_cannon_reviews$text))
validate_sentiment(mod$ave_sentiment, scores)
validate_sentiment(mod, scores)
x <- validate_sentiment(mod, scores)
attributes(x)$confusion_matrix
attributes(x)$class_confusion_matrices
attributes(x)$macro_stats
## Annie Swafford Example
swafford <- data.frame(
    text = c("I haven't been sad in a long time.",
        "I am extremely happy today.",
        "It's a good day.",
        "But suddenly I'm only a little bit happy.",
        "Then I'm not happy at all.",
        "In fact, I am now the least happy person on the planet.",
        "There is no happiness left in me.",
        "Wait, it's returned!",
       "I don't feel so bad after all!"
   ),
    actual = c(.8, 1, .8, -.1, -.5, -1, -1, .5, .6),stringsAsFactors = FALSE
\lambdapred <- sentiment_by(swafford$text)
validate_sentiment(
   pred,
    actual = swafford$actual
\mathcal{L}
```
# <span id="page-60-0"></span>**Index**

∗ datasets course\_evaluations, [9](#page-8-0) crowdflower\_deflategate, [10](#page-9-0) crowdflower\_products, [10](#page-9-0) crowdflower\_self\_driving\_cars, [11](#page-10-0) crowdflower\_weather, [12](#page-11-0) hotel\_reviews, [27](#page-26-0) hu\_liu\_apex\_reviews, [27](#page-26-0) hu\_liu\_cannon\_reviews, [28](#page-27-0) hu\_liu\_jukebox\_reviews, [29](#page-28-0) hu\_liu\_nikon\_reviews, [29](#page-28-0) hu\_liu\_nokia\_reviews, [30](#page-29-0) kaggle\_movie\_reviews, [31](#page-30-0) kotzias\_reviews\_amazon\_cells, [31](#page-30-0) kotzias\_reviews\_imdb, [32](#page-31-0) kotzias\_reviews\_yelp, [33](#page-32-0) nyt\_articles, [34](#page-33-0) presidential\_debates\_2012, [38](#page-37-0) sam\_i\_am, [44](#page-43-0) ∗ emotion functions emotion, [12](#page-11-0) emotion\_by, [15](#page-14-0) ∗ emotion emotion\_by, [15](#page-14-0) ∗ hash as\_key, [3](#page-2-0) ∗ key as\_key, [3](#page-2-0) ∗ lookup as\_key, [3](#page-2-0) ∗ profanity functions profanity, [41](#page-40-0) profanity\_by, [43](#page-42-0) ∗ sentiment functions sentiment, [45](#page-44-0) sentiment\_by, [54](#page-53-0) as\_key, [3](#page-2-0)

available\_data, [6](#page-5-0) average\_downweighted\_zero, [7,](#page-6-0) *[55](#page-54-0)* average\_mean *(*average\_downweighted\_zero*)*, [7](#page-6-0) average\_weighted\_mixed\_sentiment *(*average\_downweighted\_zero*)*, [7](#page-6-0) combine\_data, [8](#page-7-0) course\_evaluations, [9](#page-8-0) crowdflower\_deflategate, [10](#page-9-0) crowdflower\_products, [10](#page-9-0) crowdflower\_self\_driving\_cars, [11](#page-10-0) crowdflower\_weather, [12](#page-11-0) data.frame, *[4](#page-3-0)*, *[59](#page-58-0)* emotion, [12,](#page-11-0) *[15,](#page-14-0) [16](#page-15-0)* emotion\_by, *[14](#page-13-0)*, [15](#page-14-0) extract\_emotion\_terms, [18](#page-17-0) extract\_profanity\_terms, [20](#page-19-0) extract\_sentiment\_terms, [21](#page-20-0) general\_rescale, [23](#page-22-0) get\_sentences, [24,](#page-23-0) *[25](#page-24-0)* get\_sentences2, [25](#page-24-0) get\_transformed\_values, *[35](#page-34-0)[–37](#page-36-0)* highlight, [25](#page-24-0) hotel\_reviews, [27](#page-26-0) hu\_liu\_apex\_reviews, [27](#page-26-0) hu\_liu\_cannon\_reviews, [28](#page-27-0) hu\_liu\_jukebox\_reviews, [29](#page-28-0) hu\_liu\_nikon\_reviews, [29](#page-28-0) hu\_liu\_nokia\_reviews, [30](#page-29-0) is\_key *(*as\_key*)*, [3](#page-2-0) kaggle\_movie\_reviews, [31](#page-30-0) kotzias\_reviews\_amazon\_cells, [31](#page-30-0) kotzias\_reviews\_imdb, [32](#page-31-0) kotzias\_reviews\_yelp, [33](#page-32-0) list, *[59](#page-58-0)*

```
mean
, 55
, 58
```
nyt\_articles , [34](#page-33-0)

```
53
35
plot.emotion_by
, 36
plot.profanity
, 36
plot.profanity_by
, 37
plot.sentiment
, 37
plot.sentiment_by
, 38
presidential_debates_2012
, 38
print.extract_emotion_terms
, 39
print.extract_profanity_terms
, 39
print.extract_sentiment_terms
, 40
print.validate_sentiment
, 40
profanity
, 41
, 43
profanity_by
, 41
, 43
```

```
44
sd
, 16
, 43
, 55
, 58
sentiment
,
4
, 45
, 54
–56
sentiment_attributes
, 53
sentiment_by
, 16
, 43
, 50
, 54
sentimentr
, 53
sentimentr_data
(available_data
)
,
6
split_sentence
, 24
sum
, 16
, 43
, 55
, 58
```
uncombine , [57](#page-56-0) update\_key *(*as\_key *)* , [3](#page-2-0) update\_polarity\_table *(*as\_key *)* , [3](#page-2-0) update\_valence\_shifter\_table *(*as\_key *)* , [3](#page-2-0)

validate\_sentiment , [58](#page-57-0)